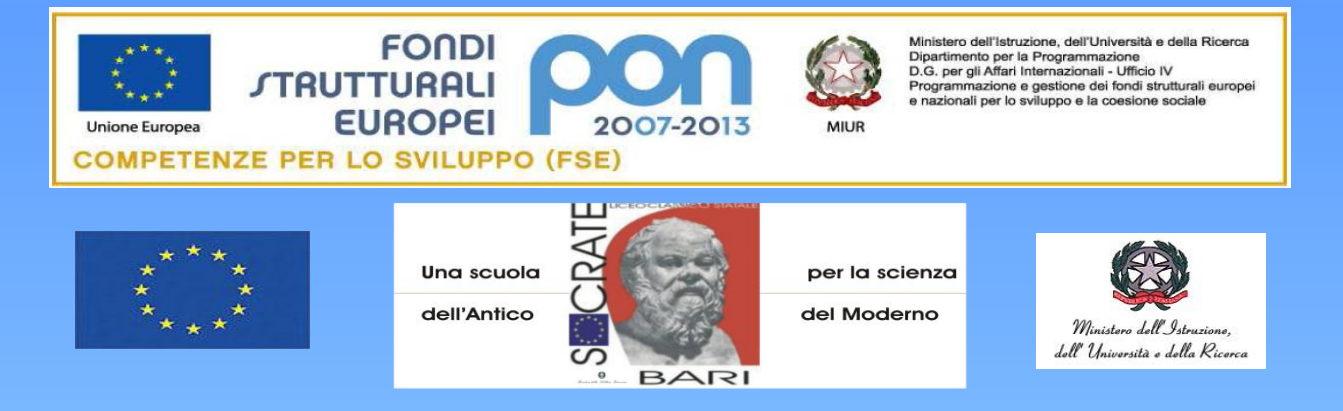

#### **LICEO CLASSICO STATALE "SOCRATE"**

Via San Tommaso d'Aquino, n. 4 – 70124 Bari Tel/fax: 080/5043941- 080/5045457 Succursale Via Giovanni XXIII n. 55 – 70124 – Bari – Tel/fax 080/5562081 e-mail: bapc150004@istruzione.it; socrateliceo@virgilio.it sito: www.liceosocrate.it

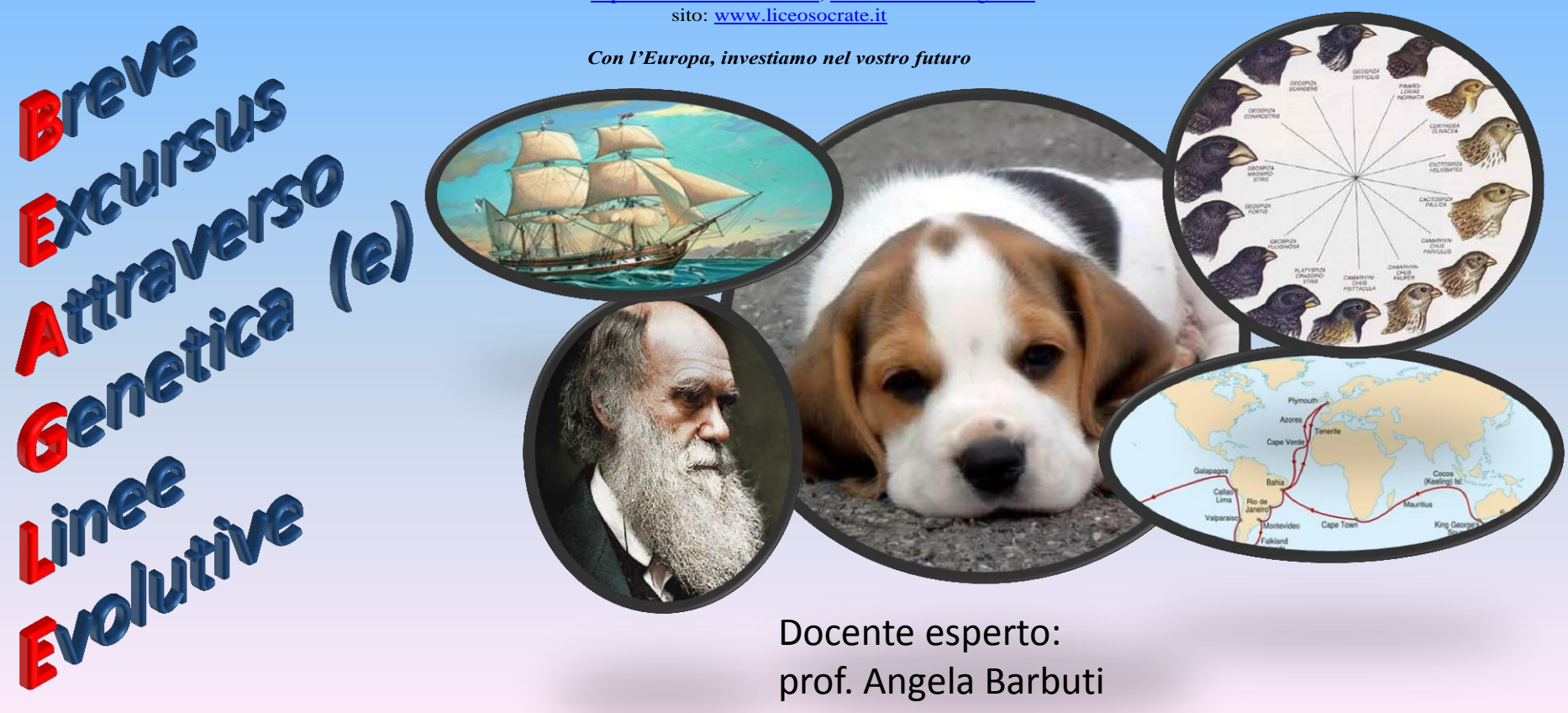

Docente esperto: prof. Angela Barbuti

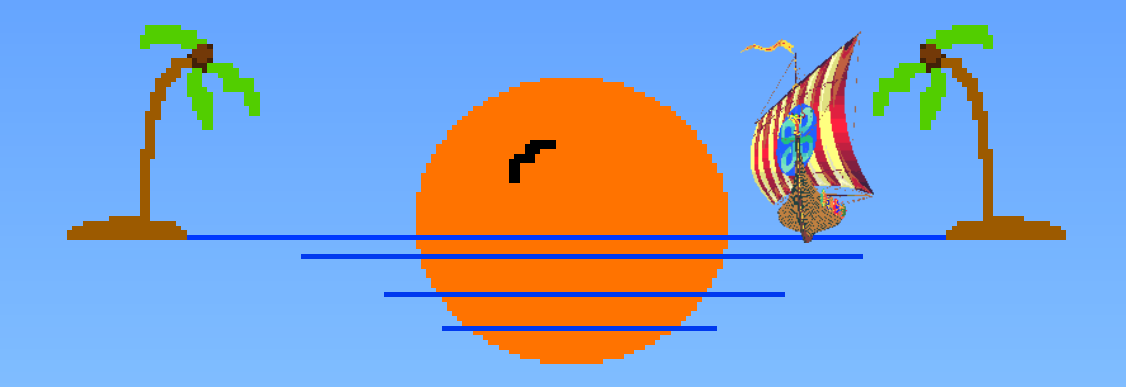

# Il nostro viaggio con Beagle

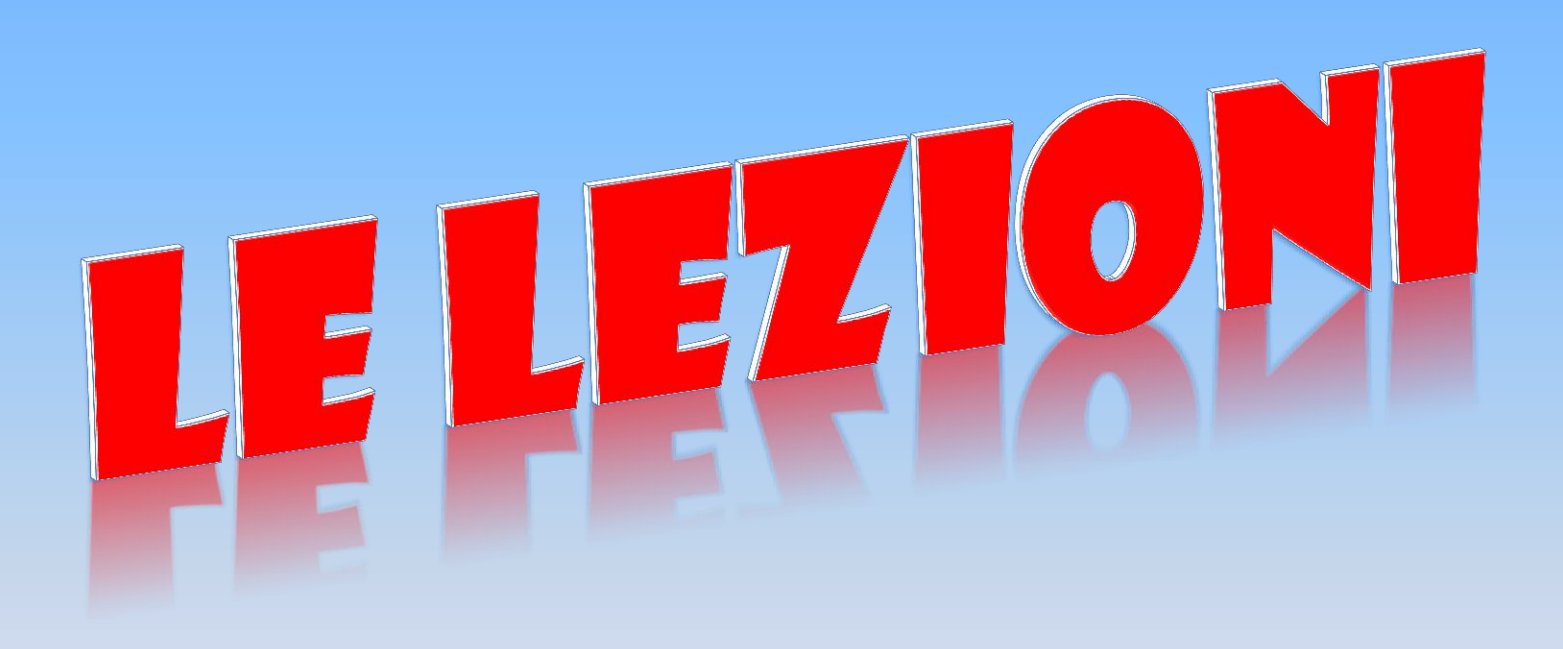

Il lavoro realizzato con questo PON si è sviluppato in dieci moduli teorico-pratici. La nostra docente, attraverso presentazioni PowerPoint, ci ha fatto conoscere la storia dell'evoluzione e insegnato i principi di genetica, che spiegano e dimostrano la teoria della selezione naturale di Darwin.

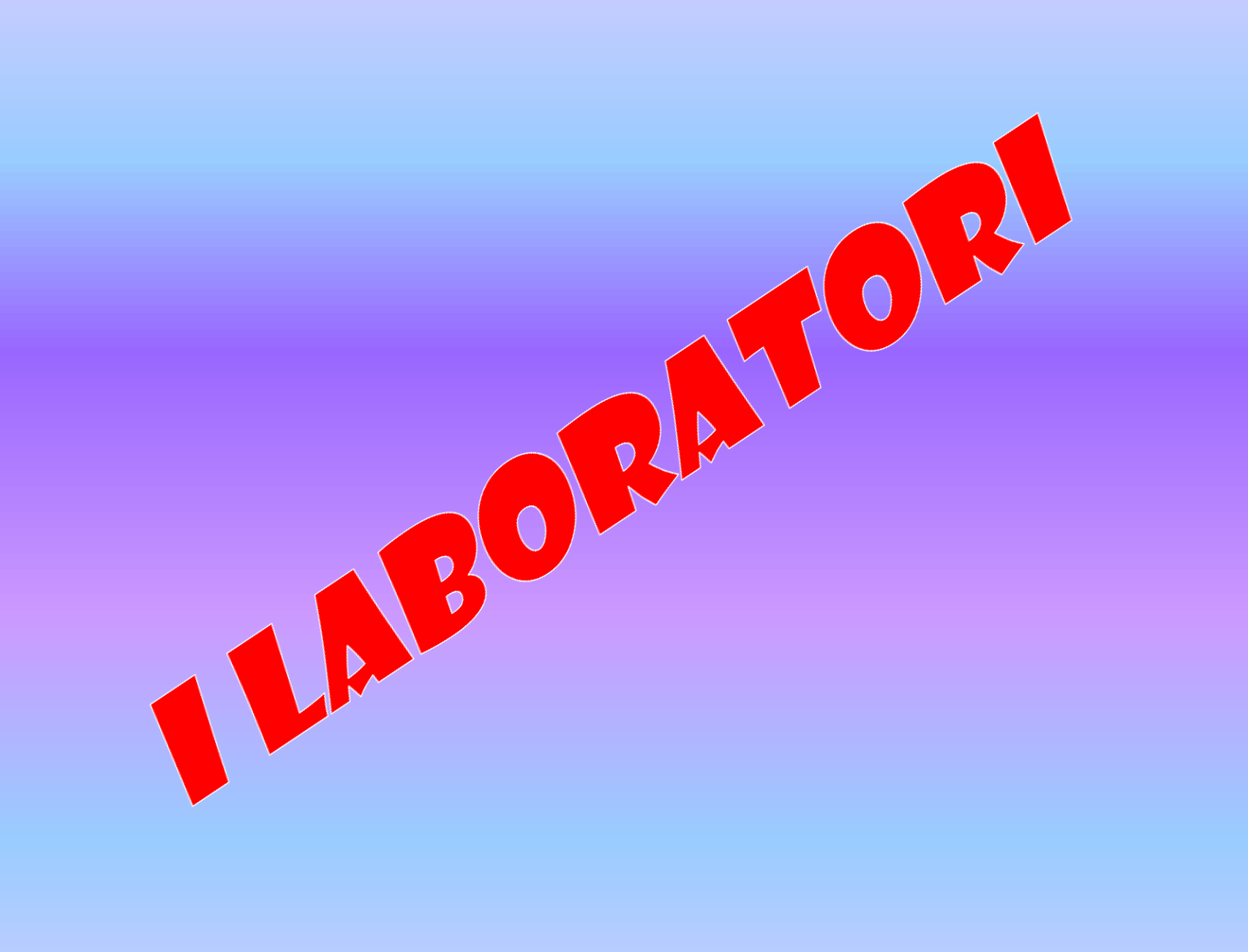

## Ad ogni lezione teorica è stata affiancata un'attività di laboratorio.

## Abbiamo imparato a classificare 3 diverse specie di Pelargonium.

## Laboratorio 1 – Classifichiamo con le chiavi dicotomiche

### **Obiettivo:**

- Classificare esempi di piante secondo il criterio delle chiavi dicotomiche. **Materiale occorrente:**
- Campioni di piante di Pelargonium da analizzare.
- Schema delle chiavi dicotomiche a cui fare riferimento.

### **Procedimento:**

Una volta suddivisi in gruppi di tre o quattro studenti, ci sono state assegnate tre tipologie di piante differenti da classificare secondo lo schema proposto, una per ciascun gruppo.

• I tre campioni erano 3 differenti specie del genere Pelargonium. Il Pelargonium deriva, come il Geranium, dalla famiglia delle Geraniacee. Il termine Geranium deriva dal greco "ghéranos" che significa "gru", mentre Pelargonium deriva da "pèlargos" che vuol dire "cicogna". Questa associazione probabilmente è nata molto anticamente ed è dovuta alla particolare forma a becco dell'ovario e del frutto delle piante di questo genere.

## I gruppi di Maria Chiara e Micaela hanno identificato il Pelargonium Zonale.

In base alle caratteristiche osservate seguendo il criterio delle chiavi dicotomiche nello schema allegato, risulta che la specie osservata ha:

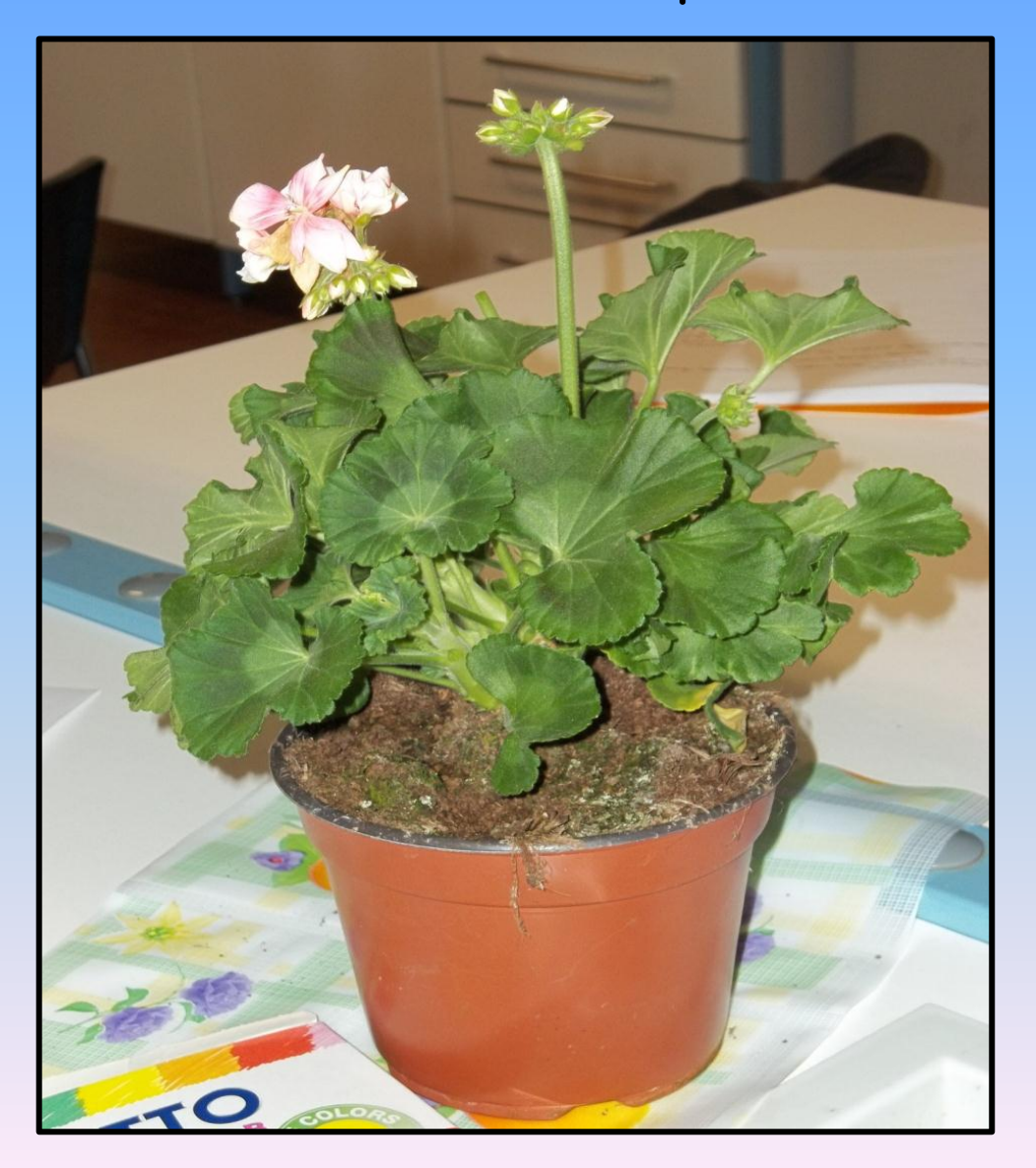

- Il fusto spesso e semilegnoso;
- Le foglie tondeggianti;

- Sulle superfici figura una macchia centrale a forma di cuore o tondeggiante.

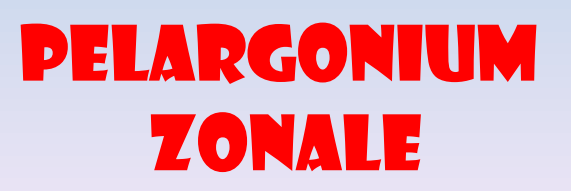

#### **P.O.N. C-1-FSE-2011-874:** *"B.E.A.G.L.E.: Breve Excursus Attraverso Genetica (e) Linee Evolutive.*

 **MODULO 1**: laboratorio: classifichiamo con le chiavi dicotomiche

Puoi classificare correttamente la tua pianta seguendo il criterio delle chiavi dicotomiche.

Leggi le istruzioni di seguito riportate:

.

- 1. Parti da INIZIO e leggi la domanda n.1 formulata nell'elenco a destra;
- 2. Segui il percorso indicato dai numeri in base alla risposta SI o NO che darai ad ogni domanda

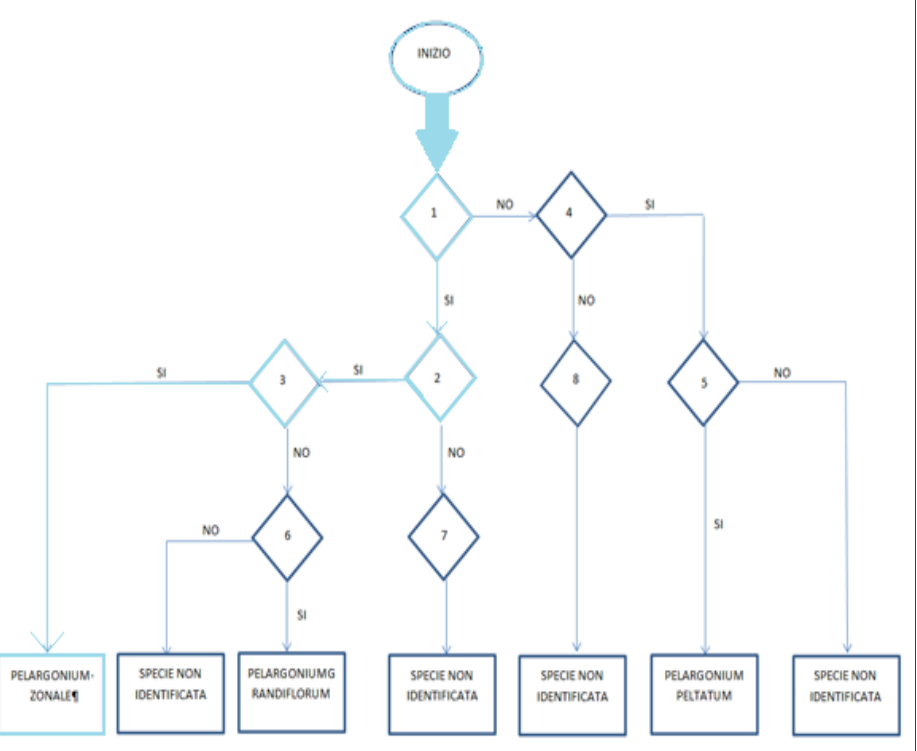

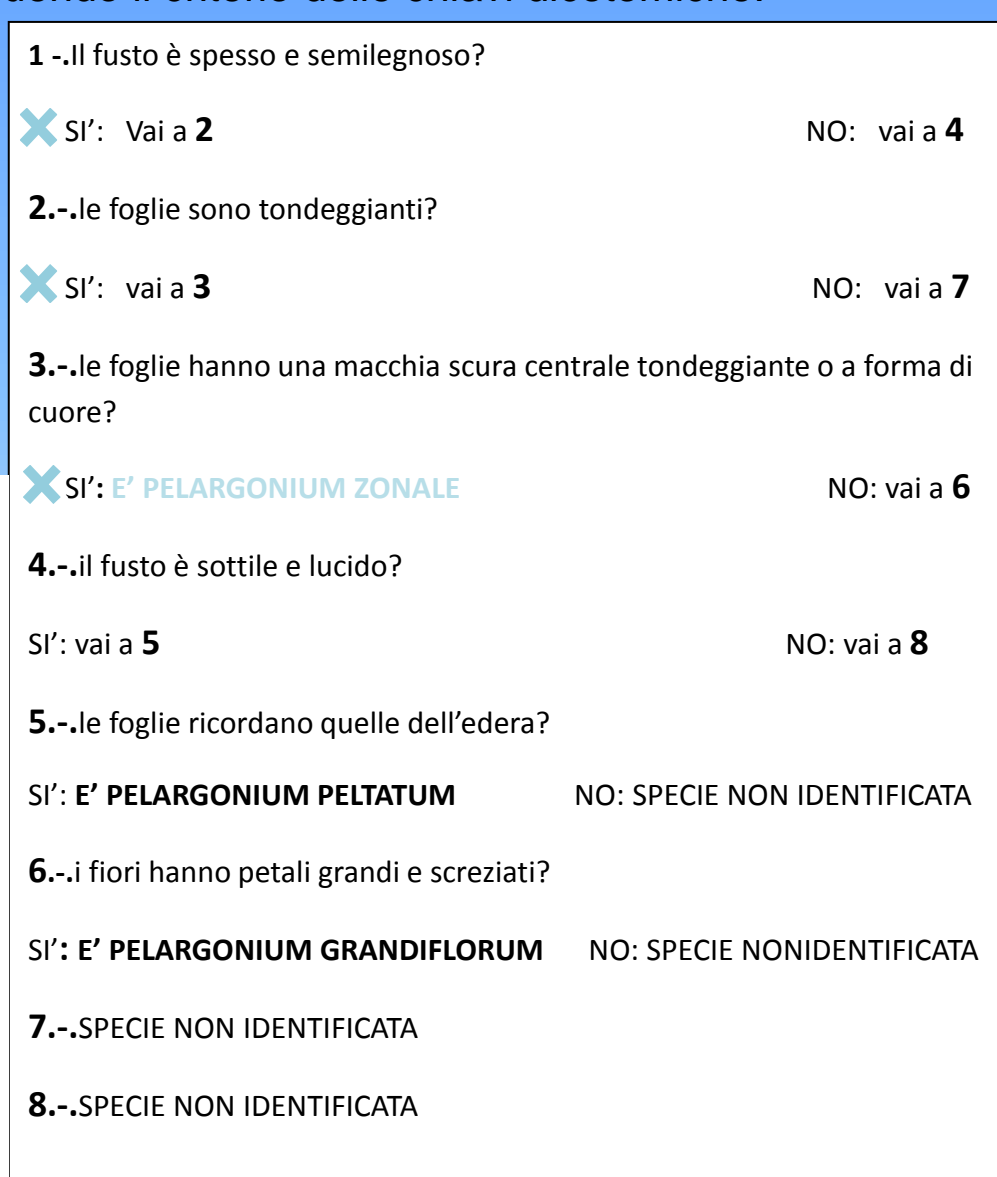

## I gruppi di Guido e Maria Anna hanno identificato il Pelargonium Grandiflorum.

#### La specie osservata ha:

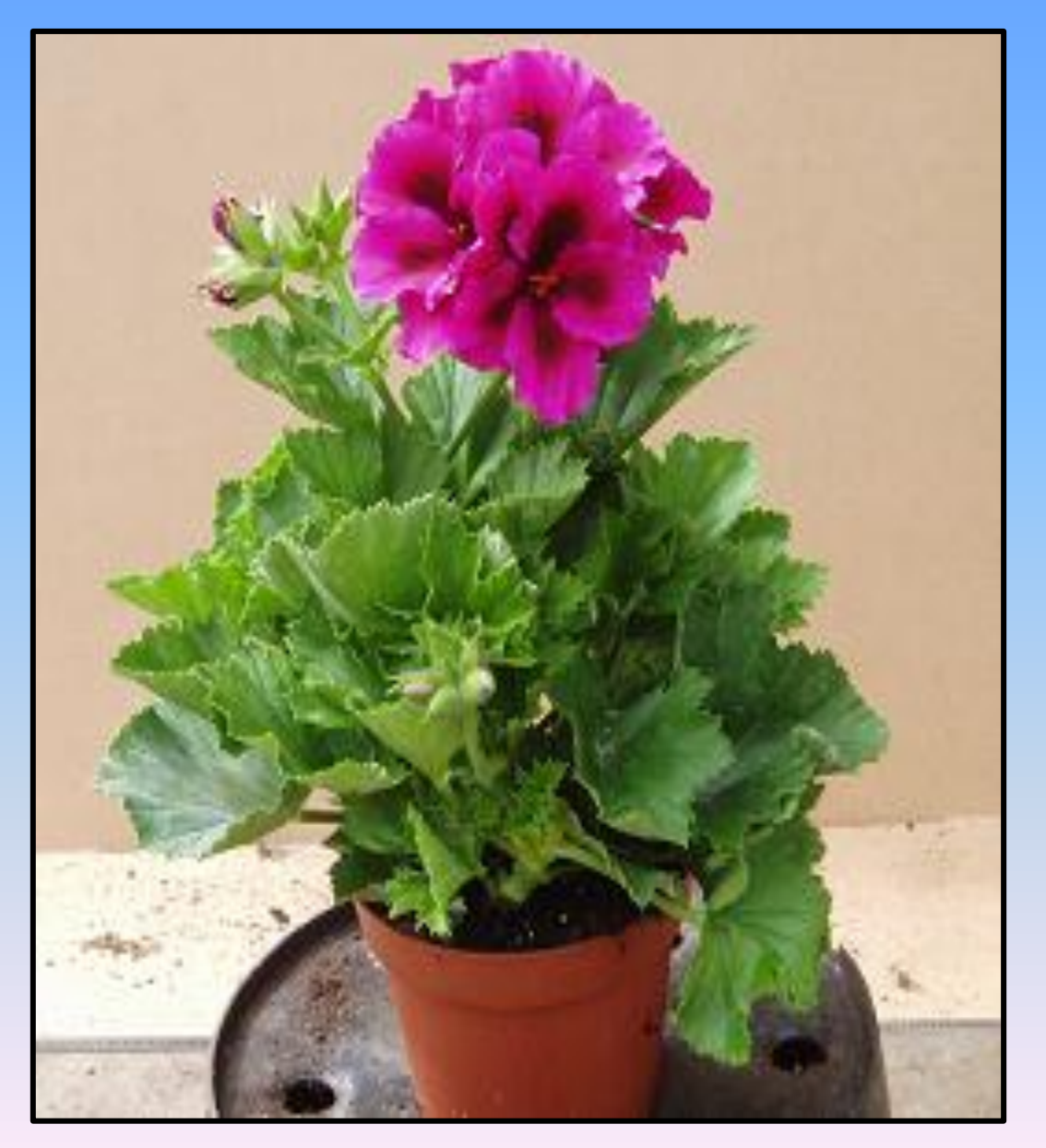

- Fusto spesso e semilegnoso;
- Foglie tondeggianti;
- Fiori con petali grandi e screziati.

## Pelargonium grandiflorum

#### **P.O.N. C-1-FSE-2011-874:** *"B.E.A.G.L.E.: Breve Excursus Attraverso Genetica (e) Linee Evolutive.*

 **MODULO 1**: laboratorio: classifichiamo con le chiavi dicotomiche

Puoi classificare correttamente la tua pianta seguendo il criterio delle chiavi dicotomiche.

Leggi le istruzioni di seguito riportate:

- 1. Parti da INIZIO e leggi la domanda n.1 formulata nell'elenco a destra;
- 2. Segui il percorso indicato dai numeri in base alla risposta SI o NO che darai ad ogni domanda

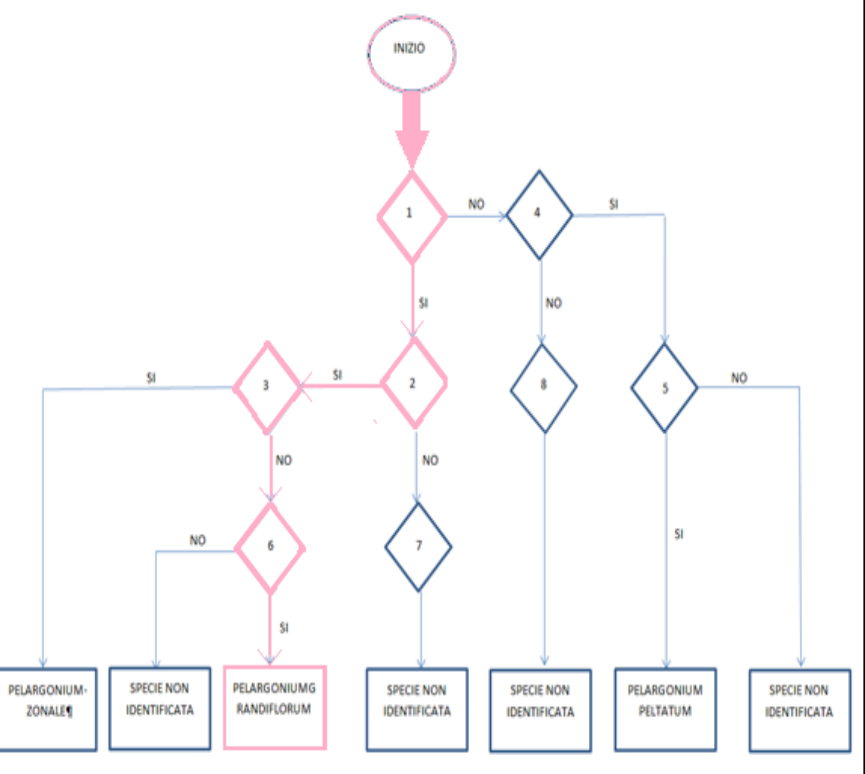

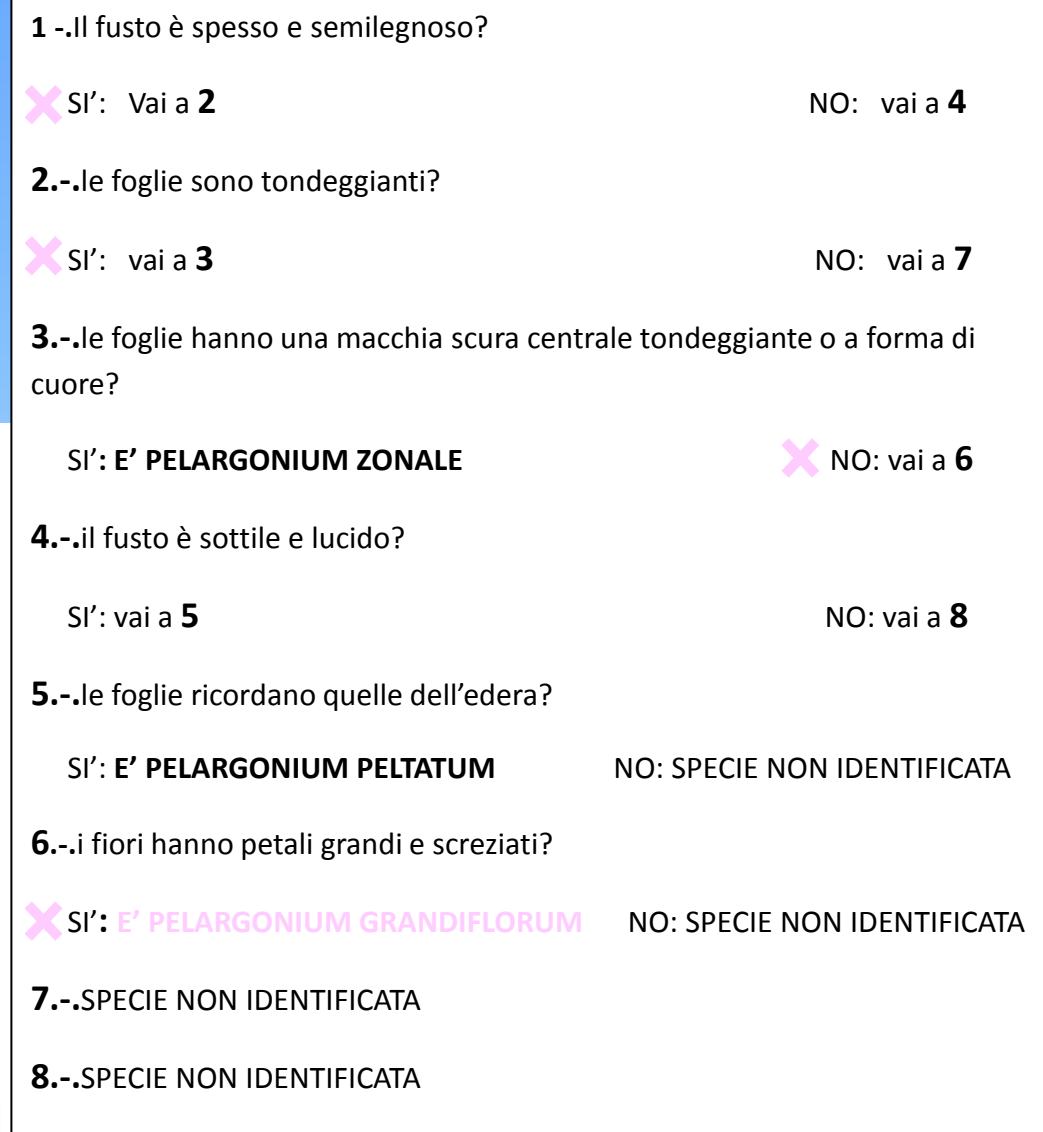

## I gruppi di Giorgia e Giulia hanno identificato il Pelargonium Peltatum.

#### La specie osservata:

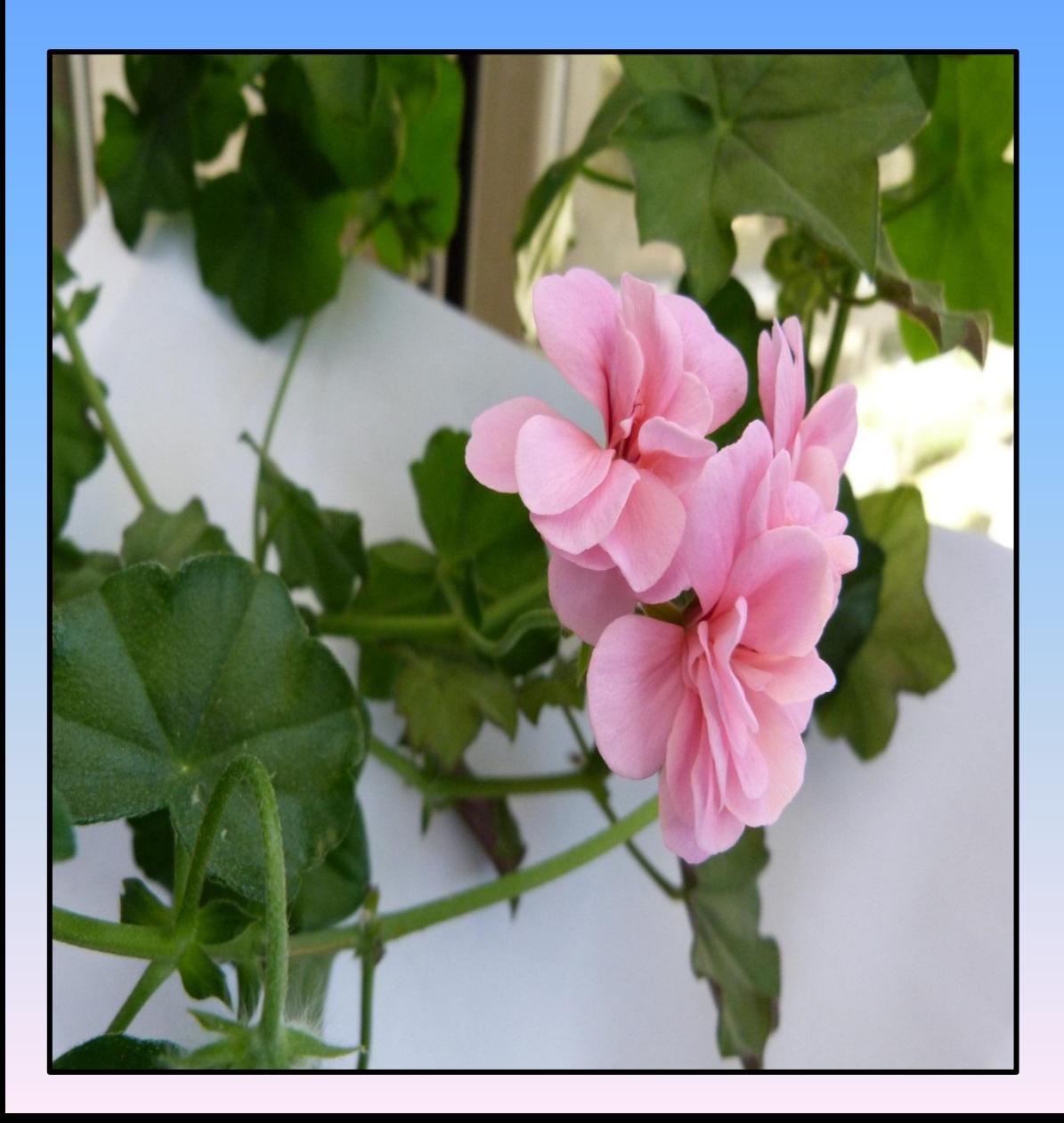

- Non ha il fusto spesso e semilegnoso;
- Ha il fusto sottile e lucido;
- Le foglie ricordano quelle dell'edera.

 Pelargonium Peltatum

 **P.O.N. C-1-FSE-2011-874:** *"B.E.A.G.L.E.: Breve Excursus Attraverso Genetica (e) Linee Evolutive.*

 **MODULO 1**: laboratorio: classifichiamo con le chiavi dicotomiche

Puoi classificare correttamente la tua pianta seguendo il criterio delle chiavi dicotomiche.

Leggi le istruzioni di seguito riportate:

- 1. Parti da INIZIO e leggi la domanda n.1 formulata nell'elenco a destra;
- 2. Segui il percorso indicato dai numeri in base alla risposta SI o NO che darai ad ogni domanda

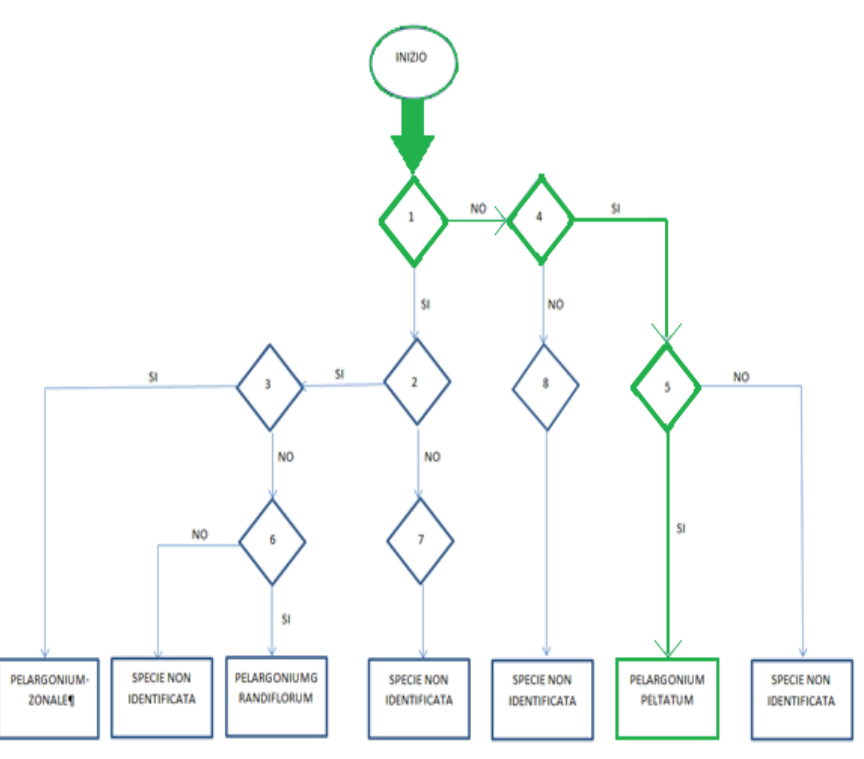

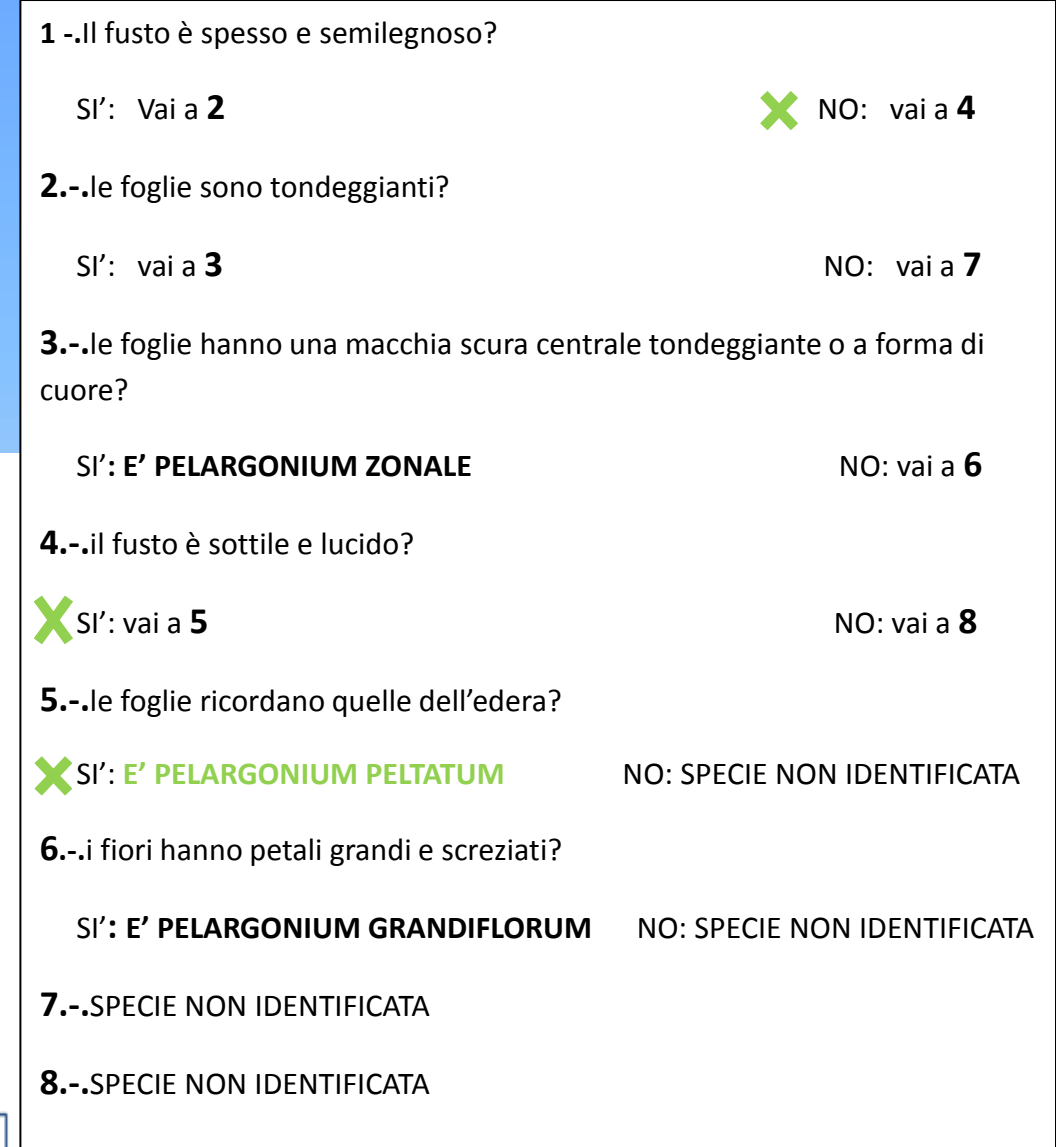

## Abbiamo simulato il processo di fossilizzazione.

## Laboratorio 2 – Costruiamo un fossile

### **Obiettivo:**

- Simulare il processo di fossilizzazione.  **Materiale occorrente:**
- vaschetta di alluminio;
- scagliola di gesso;
- sabbia;
- conchiglie e foglie.

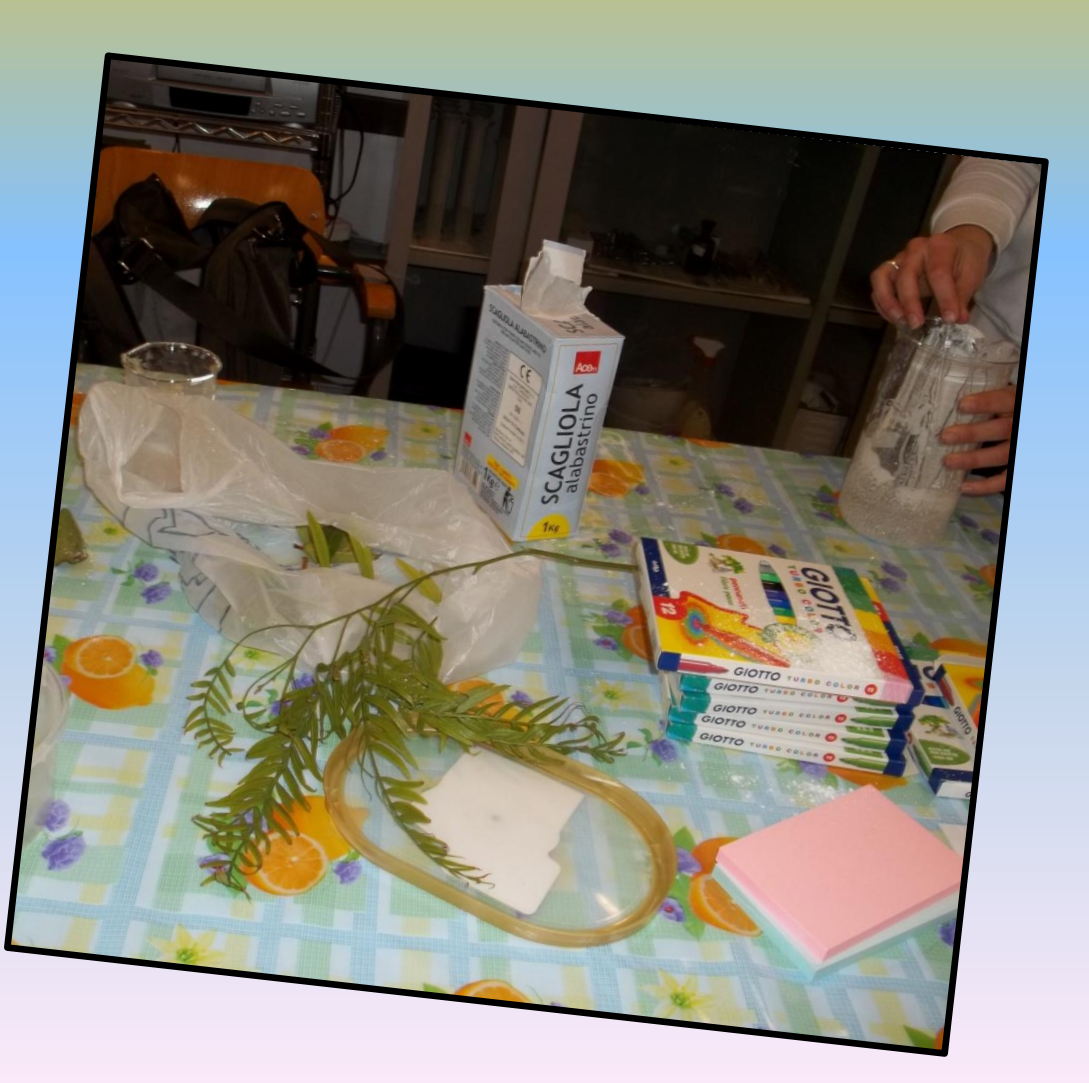

#### **Procedimento:**

- Abbiamo preso una vaschetta di alluminio e l'abbiamo riempita di sabbia.
- In seguito, abbiamo posizionato accuratamente le foglie e le abbiamo ricoperte con una miscela di gesso e acqua, seguendo il rapporto di 2:1.

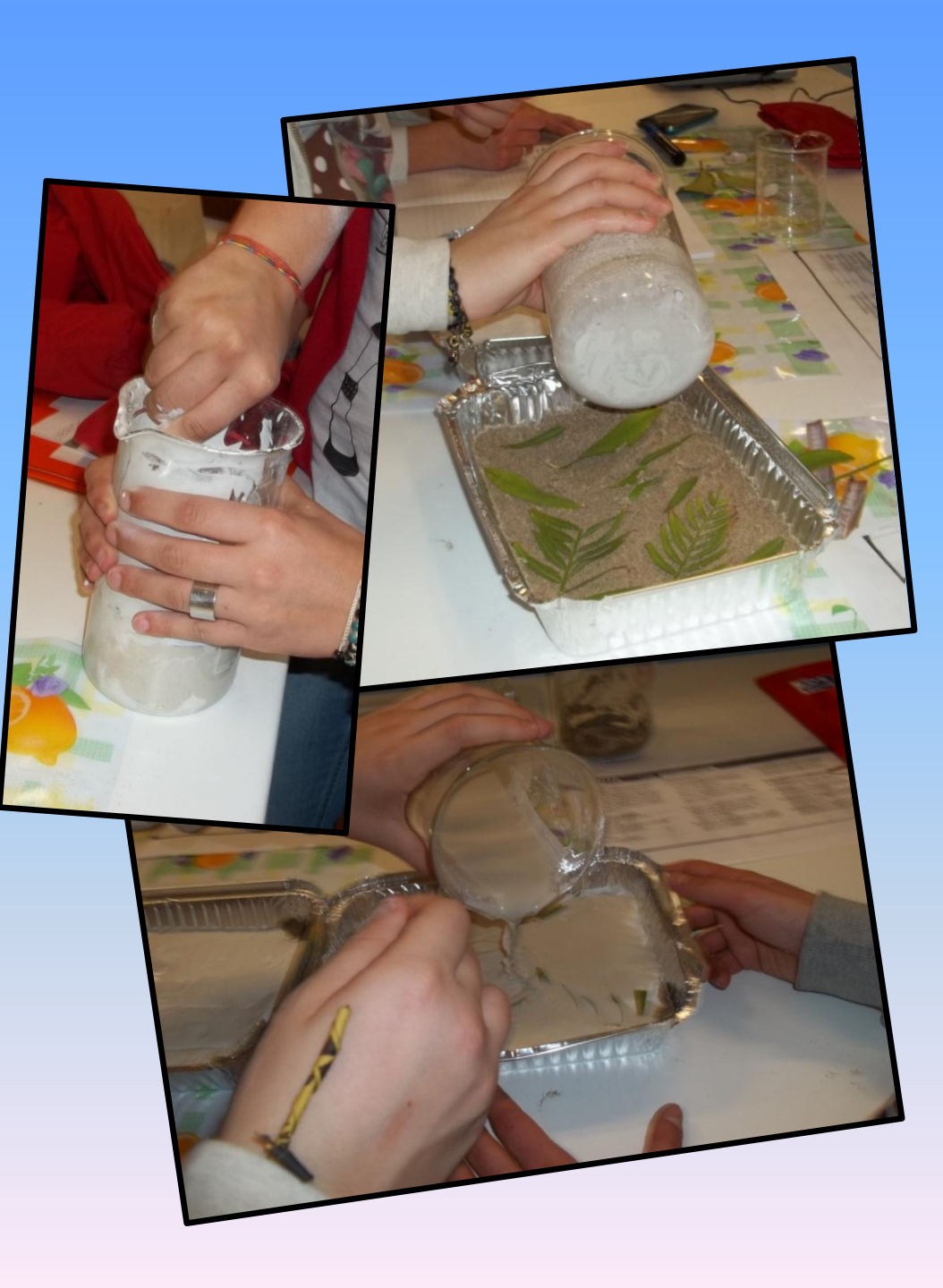

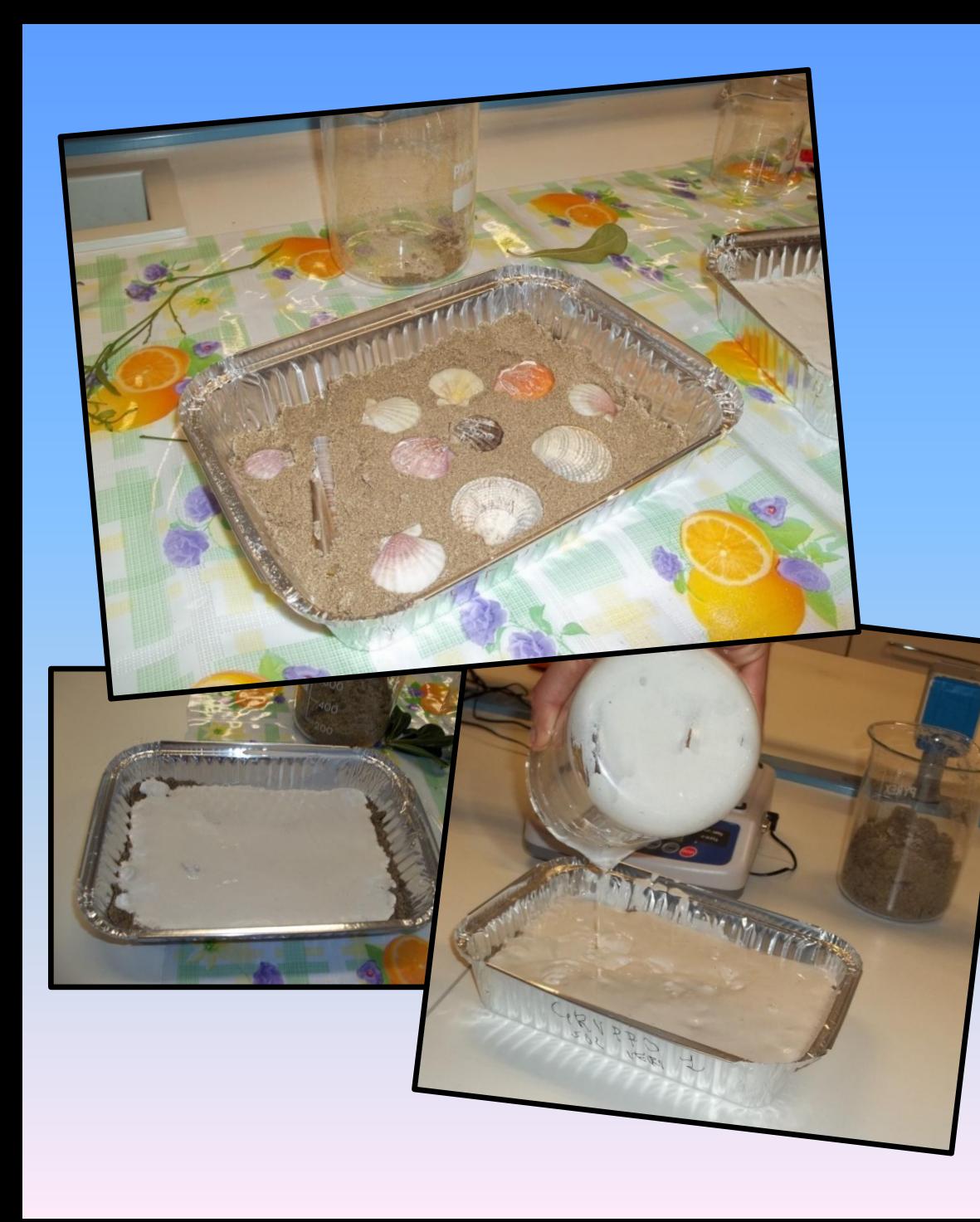

• Successivamente abbiamo applicato un processo analogo con delle conchiglie.

• Dopo una settimana abbiamo estratto i calchi di gesso dalla vaschetta di alluminio e dunque eliminato lo strato di sabbia, le foglie e le conchiglie contenute all'interno.

#### **Osservazioni:**

**• Abbiamo da subito osservato che le impronte lasciate dalle conchiglie sono molto più visibili rispetto a quelle delle foglie, in quanto più dure. Sebbene non sia possibile osservare un vero processo di fossilizzazione, in quanto esso richiede un tempo troppo lungo, è possibile creare in laboratorio in maniera rapida condizioni simili al processo di fossilizzazione naturale, che ci permettono di capire le dinamiche con cui avvengono queste trasformazioni.**

**La scagliola sulla sabbia svolge l'azione di cementante, la stessa assunta dal carbonato di calcio, comunemente chiamato calcare (CaCO3), nei fondali marini o lacustri stagnanti per compattare i sedimenti. I fossili migliori sono quelli ottenuti dallo stampo delle conchiglie perché queste sono più dure. A lungo andare le parti molli, come le foglie, si sarebbero decomposte, mentre quelle dure, come le conchiglie, sarebbero rimaste e sarebbe cambiata la loro composizione (processo di mineralizzazione).**

## Abbiamo calcolato la frequenza fenotipica del carattere lobo libero/attaccato dell'orecchio umano.

Laboratorio 4 –

## Dominante o recessivo?

 **Obiettivo:**

- Calcolare la frequenza fenotipica di un carattere.  **Materiali:**
- I componenti della classe; scheda di lavoro.  **Procedimento:**
- Ci siamo divisi in quattro gruppi;
- Abbiamo contato il numero di compagni del nostro gruppo che presentavano il carattere dominante (lobo libero) e di quelli con il carattere recessivo (lobo attaccato).

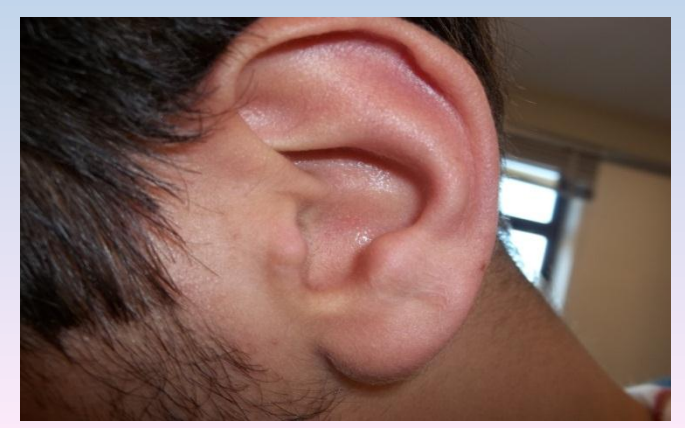

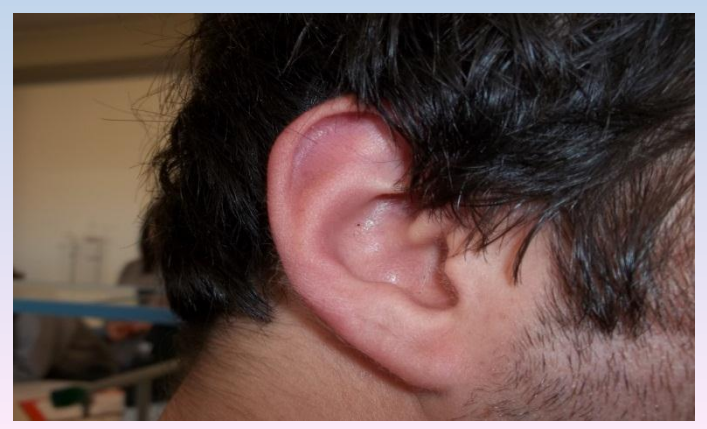

Abbiamo sommato i risultati ottenuti con quelli dei compagni degli altri gruppi e raccolto i dati in una tabella. Abbiamo poi calcolato la frequenza fenotipica dei due alleli nei maschi e nelle femmine.

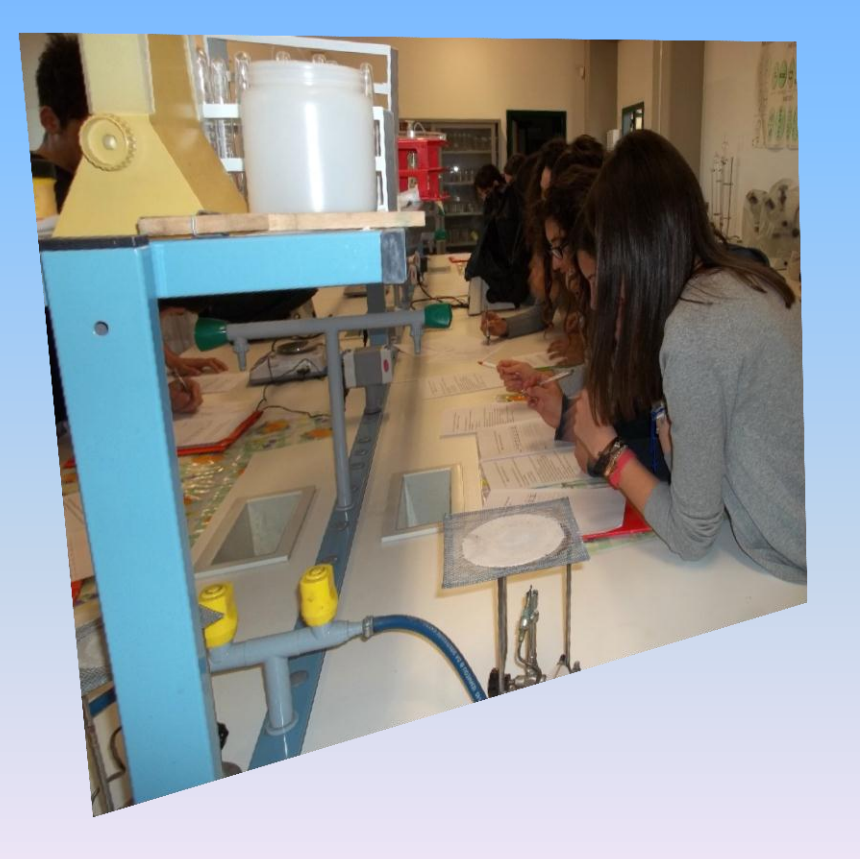

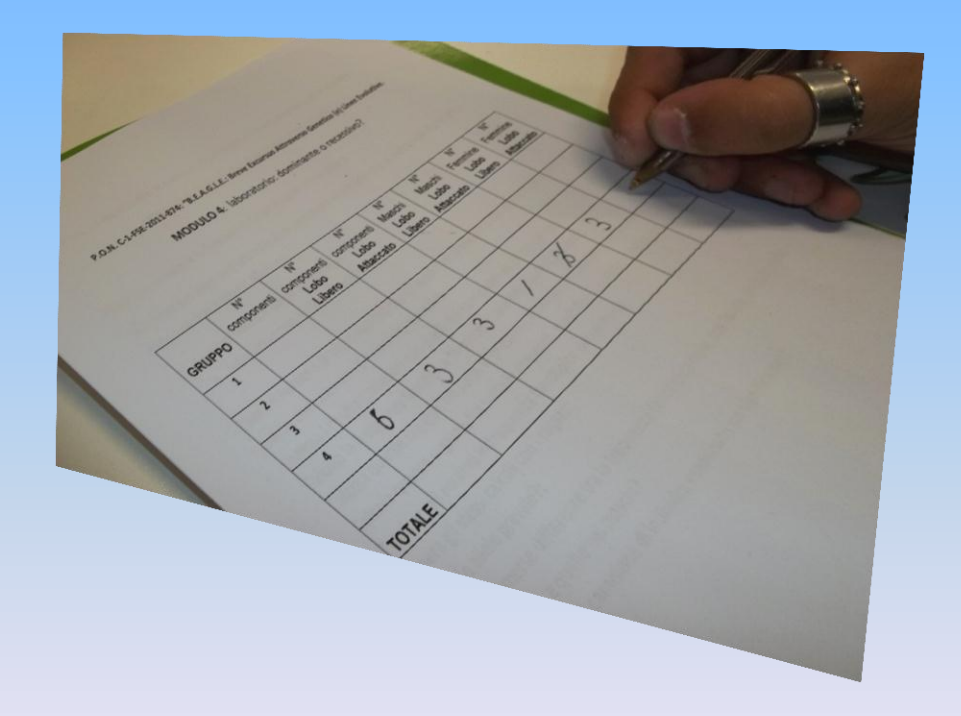

## **Conclusioni:**

- **Analizzando i risultati ottenuti abbiamo constatato che prevale l'allele dominante Lobo Libero.**
- **Non sono emerse differenze molto evidenti tra la frequenza fenotipica delle due forme alleliche nelle femmine e quella nei maschi.**
- **Il campione esaminato tuttavia non può essere particolarmente significativo, poiché il numero di individui è limitato (23) ed è forte lo squilibrio tra femmine (17) e maschi (6), ma conferma la prevalenza statistica della forma dominante (61%) su quella recessiva (39%).**

## Abbiamo studiato l'eredità di un carattere discontinuo.

Laboratorio 5 – Costruiamo un albero genealogico

### **Obiettivo:**

- Interpretare ed utilizzare i simboli dell'albero genealogico.  **Materiale occorrente:**
- Un foglio di carta quadrettato;
- Matita;
- pennarelli;
- scheda guida;
- raccolta dati.

#### **Procedimento:**

• Ogni studente ha preliminarmente raccolto i dati relativi al possesso del lobo libero o attaccato dell'orecchio nei componenti della propria famiglia;

• Con l'aiuto della scheda guida fornita dall'insegnante, ciascuno di noi, utilizzando i simboli, ha rappresentato il disegno dapprima a matita e, una volta ultimato, ripassato con un pennarello nero evidenziando il fenotipo recessivo con un altro colore.

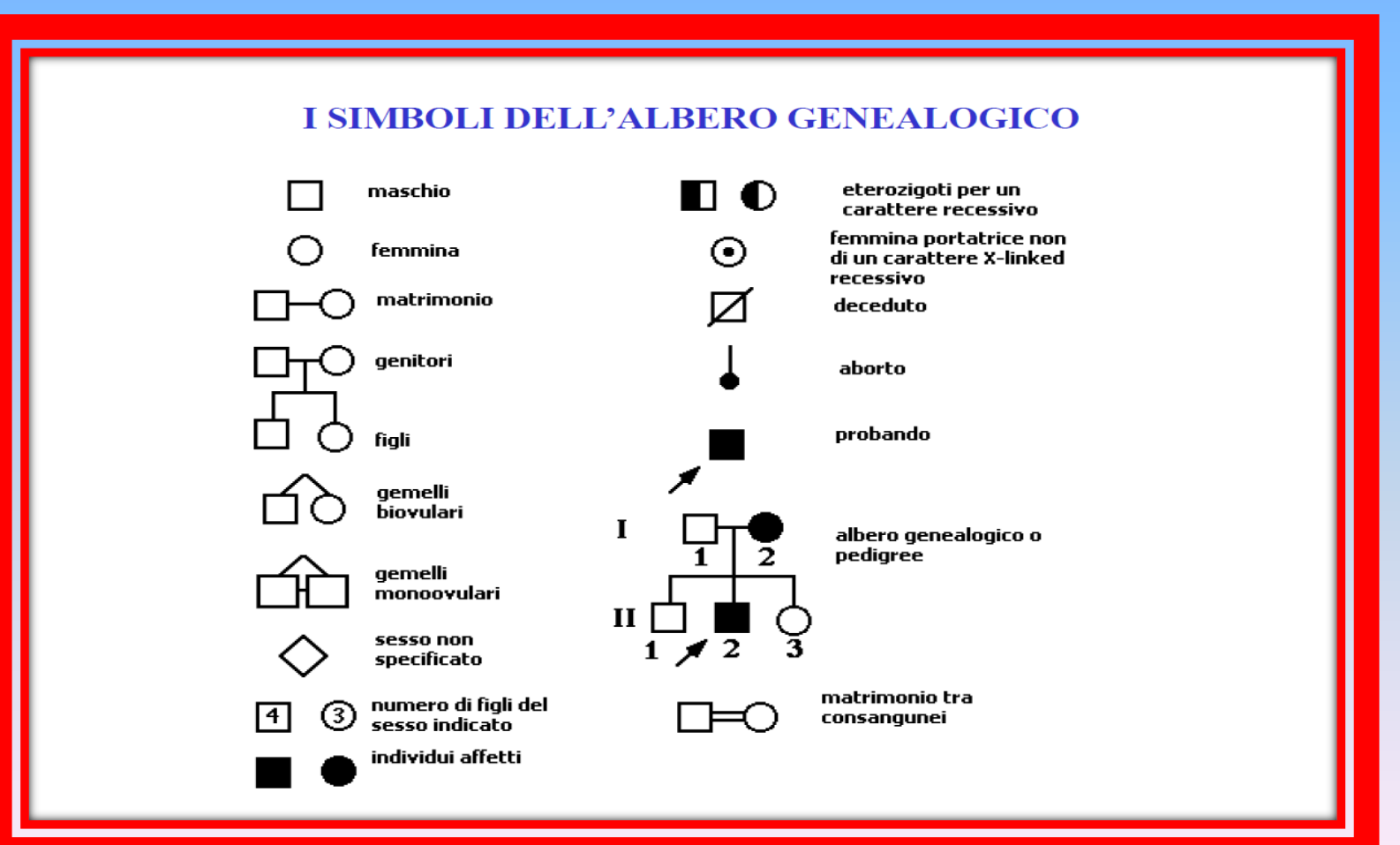

#### • **Osservazioni:**

**Attraverso la costruzione dell'albero genealogico della nostra famiglia, abbiamo studiato l'eredità del carattere lobo libero – lobo attaccato dell'orecchio e compreso la presenza dell'uno o dell'altro allele in ognuno di noi.**

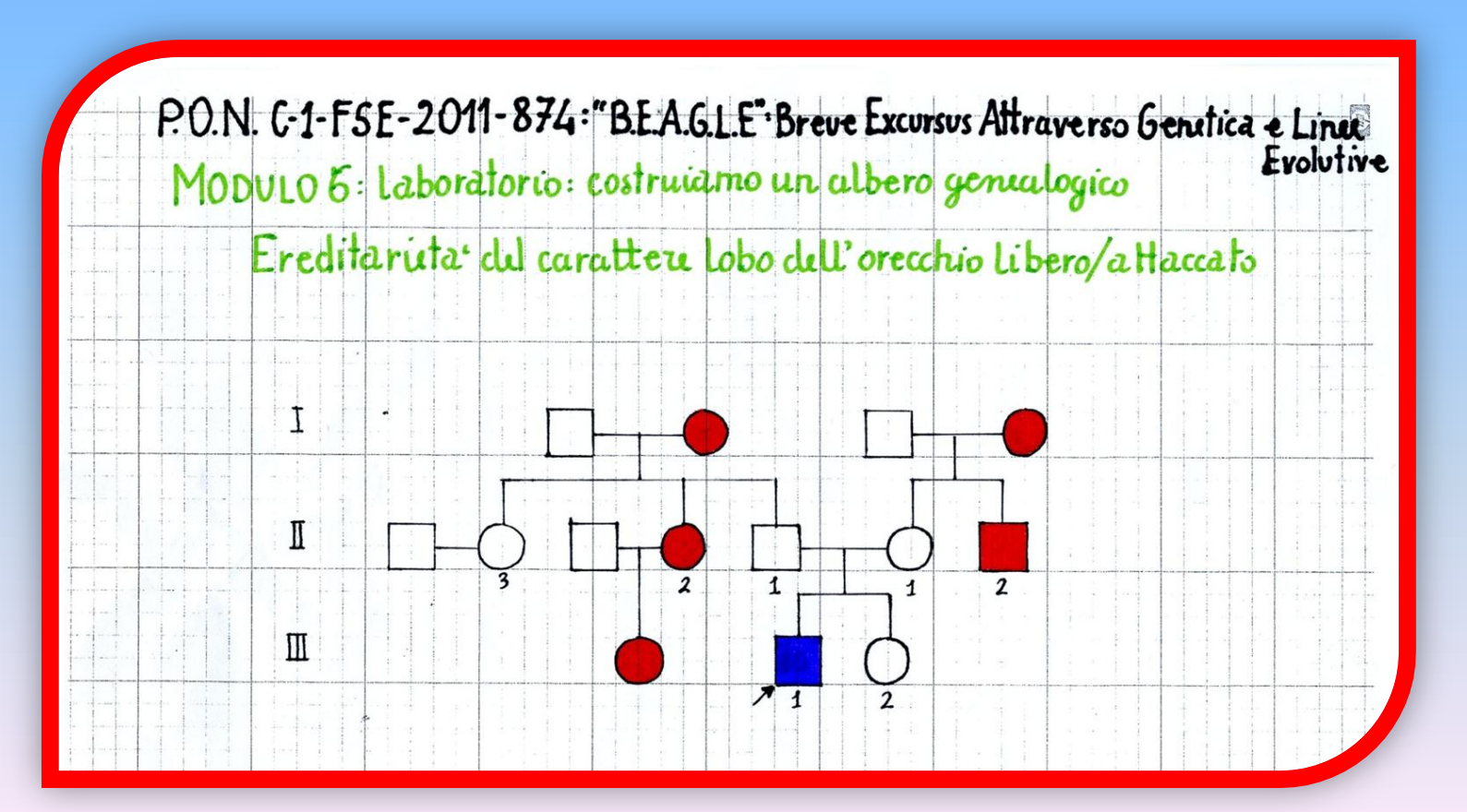

## Abbiamo studiato la variabilità dei caratteri continui.

## Laboratorio 6 - Osserviamo la variabilità

#### **Obiettivo:**

- Studiare la variabilità di alcuni caratteri continui.  **Materiali:**
- Un campione di 30 studenti; metro da sarta; metro da falegname; penna; gomma; scheda di lavoro.  **Procedimento:**
- Abbiamo misurato con un metro da falegname la statura di ogni componente del gruppo classe.

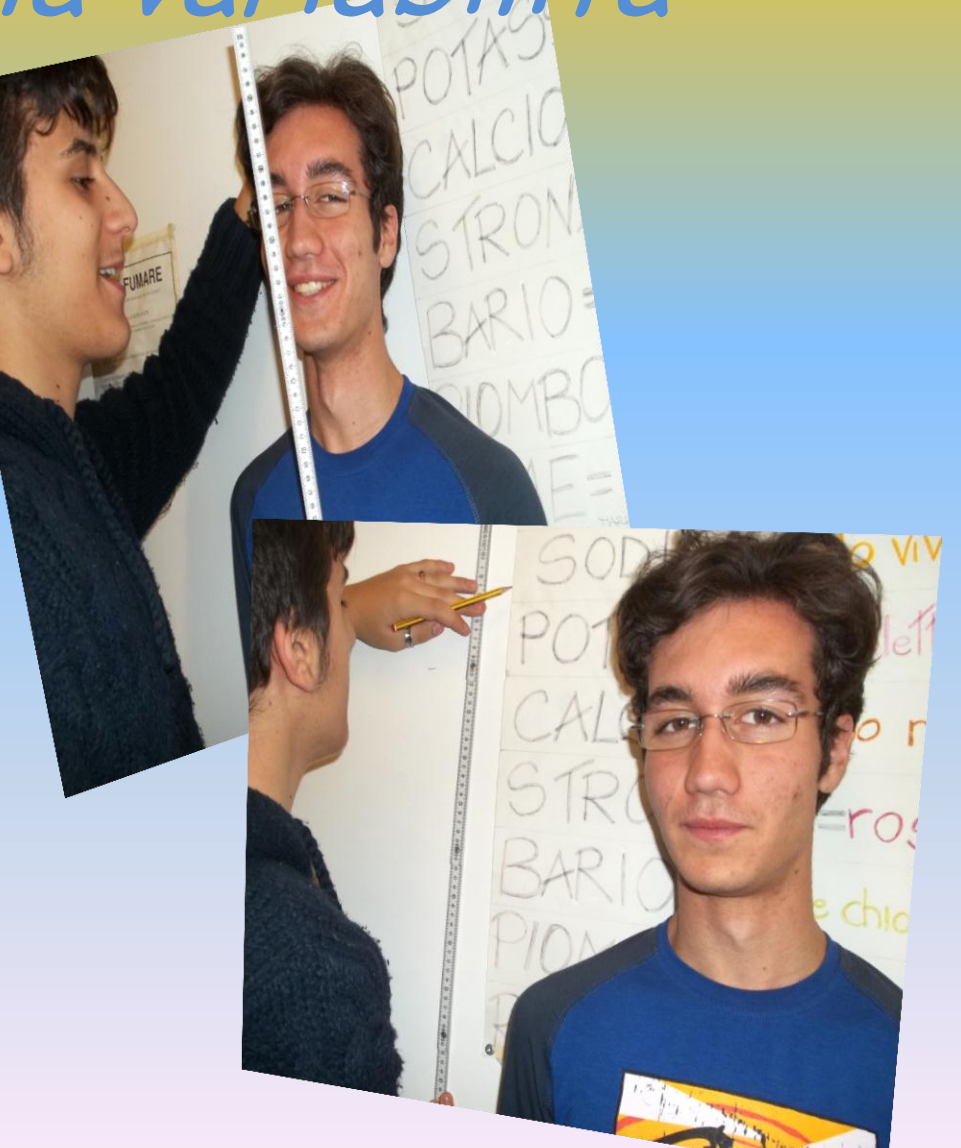

Abbiamo annotato i valori espressi in centimetri e compilato la tabella della scheda di lavoro; successivamente abbiamo misurato con un metro da sarta la lunghezza del dito indice della mano destra rispettando lo stesso ordine di misura e abbiamo riportato i valori ottenuti nella tabella espressa in centimetri.

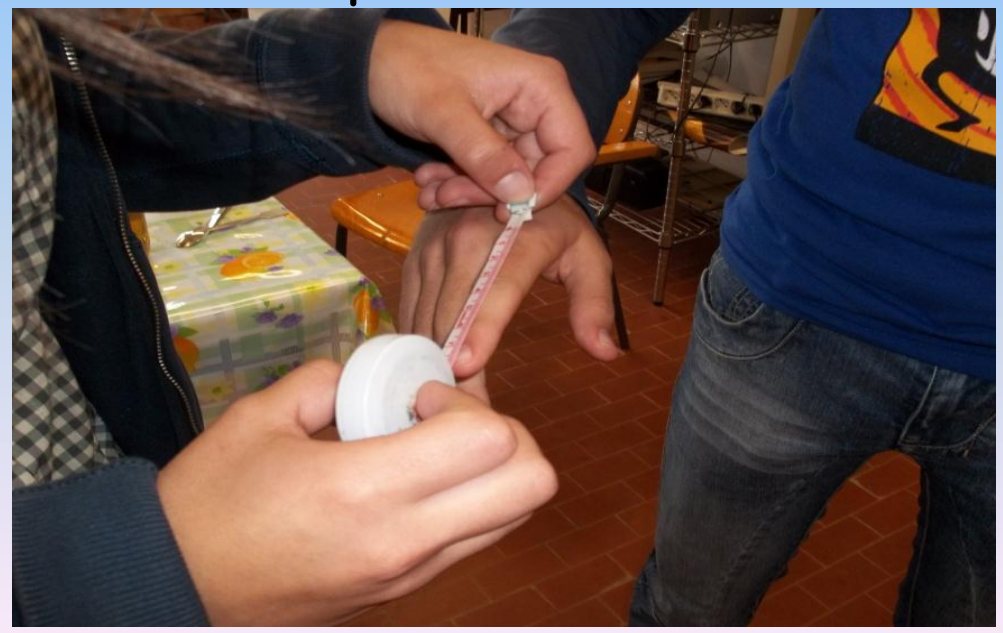

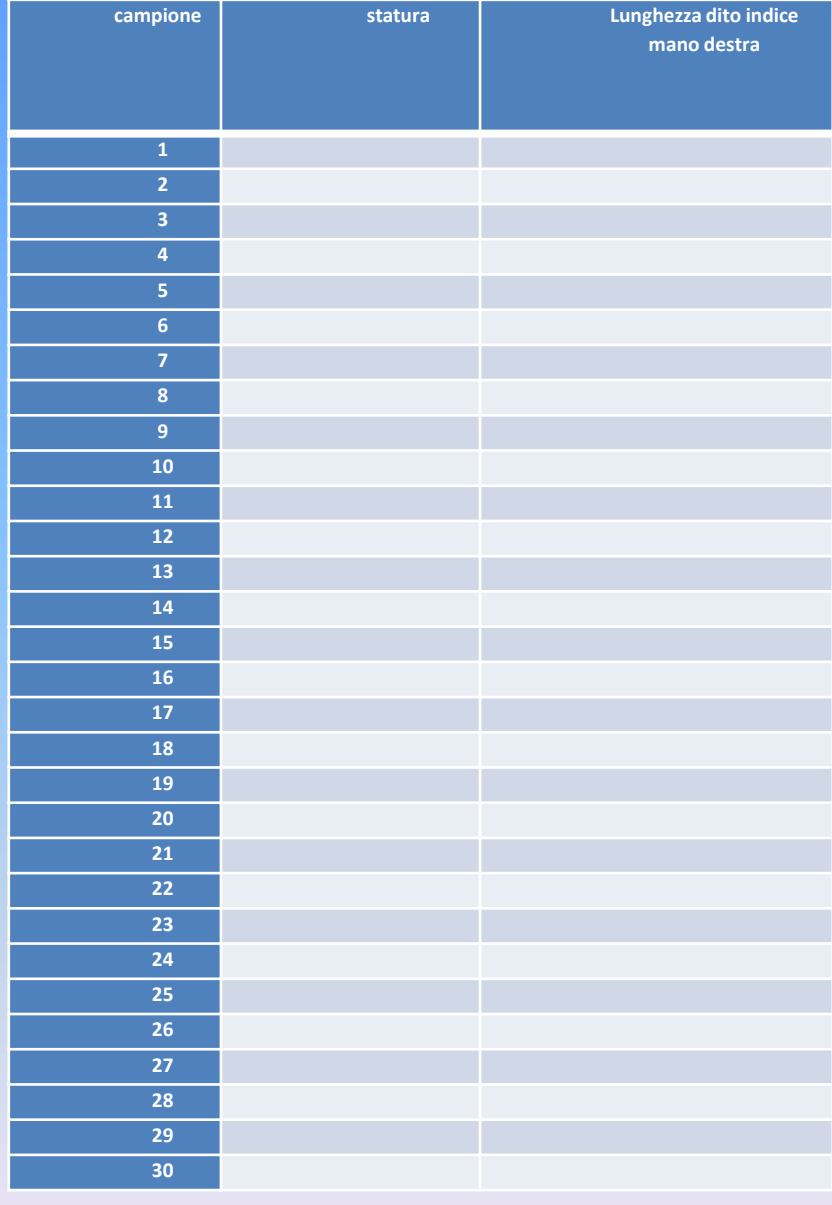

Abbiamo suddiviso le misure della statura in 10 categorie con intervalli di tre centesimi ciascuno, mentre per quelle del dito abbiamo ottenuto 6 categorie di misure suddividendo gli intervalli in cinque centesimi ciascuno. Abbiamo annotato il numero di individui appartenenti a ciascuna categoria per entrambe le esperienze e realizzato due istogrammi.

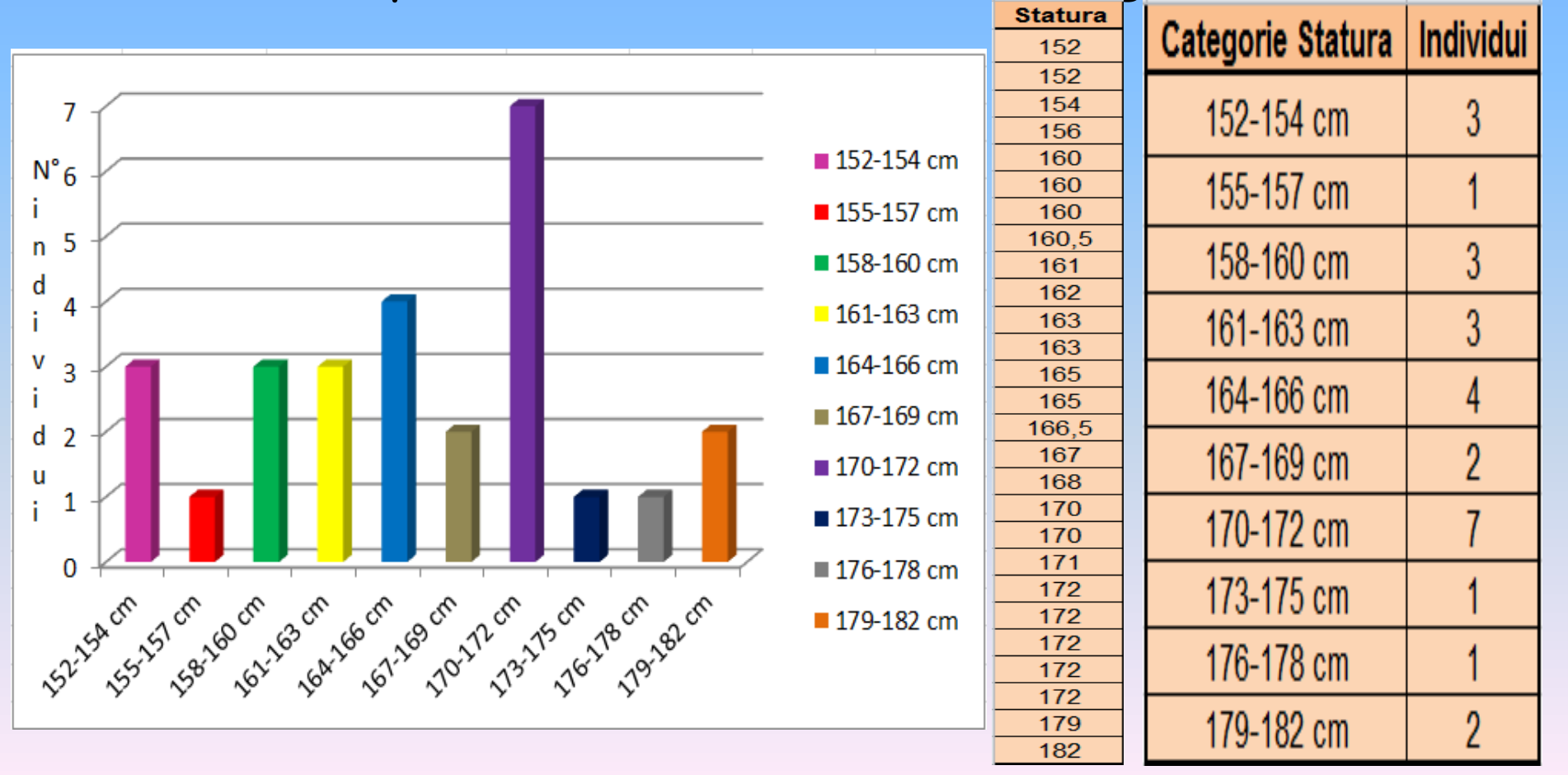

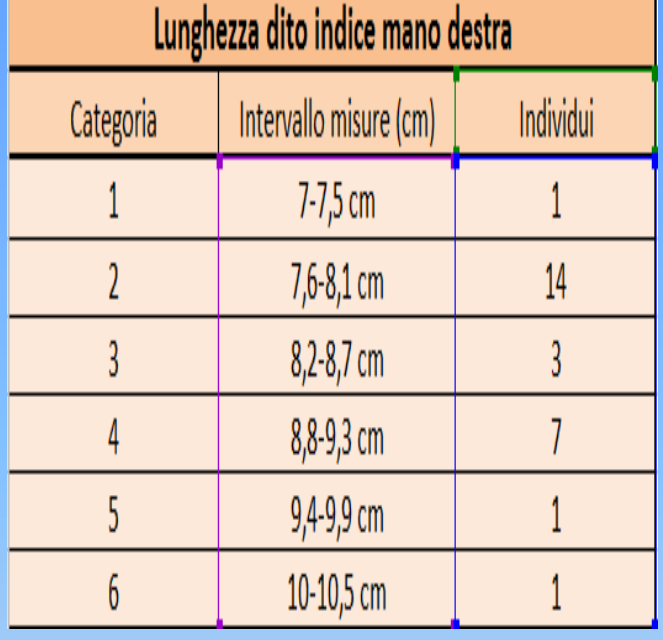

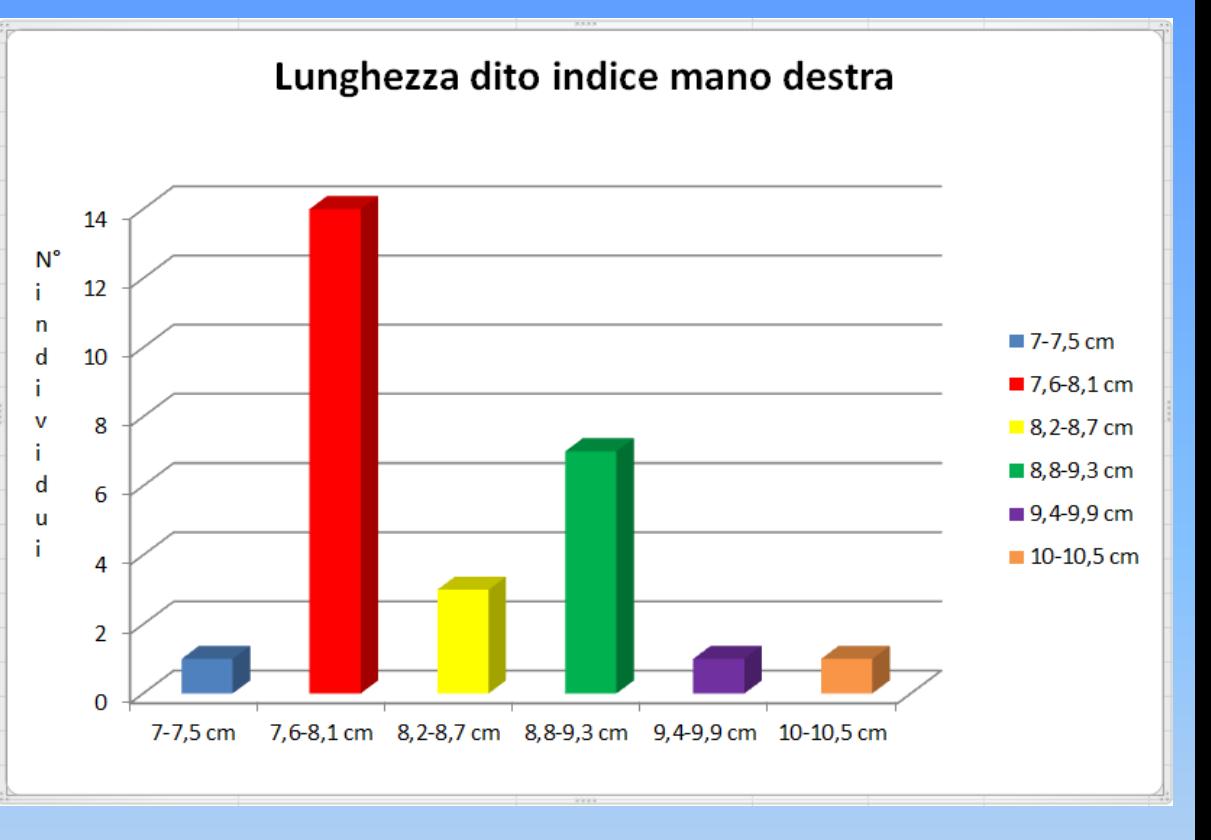

#### • **Osservazioni:**

• **Sia la statura che la lunghezza delle dita sono caratteri continui perché le loro misure variano in modo graduale entro gli intervalli definiti contrariamente ai caratteri discontinui i cui risultati mostrano soltanto due possibili varianti.**

## Abbiamo osservato il dimorfismo sessuale nella drosophila.

# Laboratorio 7 - Osserviamo la Drosophila

#### **Obiettivo:**

• Riconoscere e descrivere le differenze morfologiche in diversi individui di Drosophila Melanogaster e ricostruirne il ciclo vitale.

#### **Materiali:**

- Campioni di Drosophila wild –type (occhio rosso) e mutante white (occhio bianco) in diversi stadi evolutivi;
- Stereomicroscopio;
- Bicarbonato di sodio;
- Aceto;
- Beuta codata con tappo e tubo di gomma.

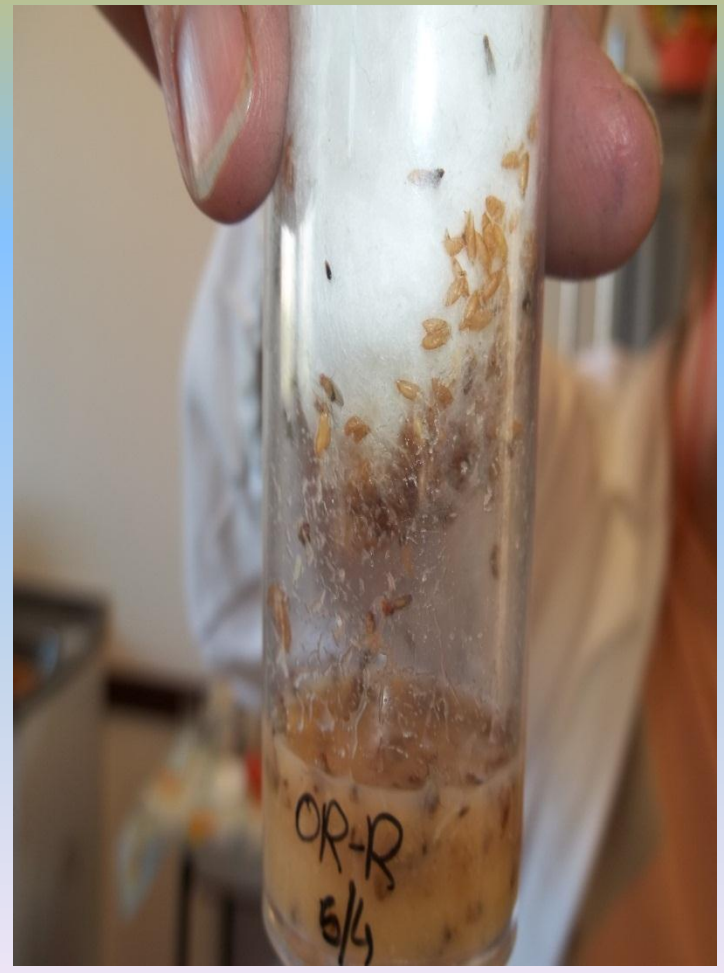

#### **Procedimento:**

• Per osservare allo stereomicroscopio campioni di Drosophila è stato necessario addormentare gli insetti utilizzando l'anidride carbonica. In una beuta contenente aceto, è stato versato un cucchiaino di bicarbonato di sodio e chiuso subito il contenitore. Il gas formatosi dalla reazione ha attraversato un tubicino e giunto nella provetta contenente gli insetti ha svolto una funzione anestetizzante. Infine abbiamo analizzato i campioni

al microscopio.

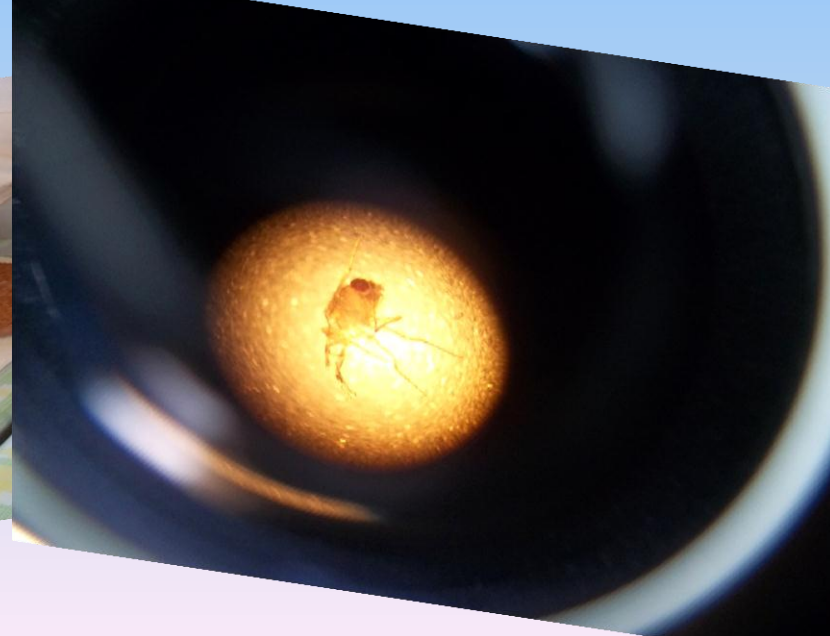

#### **Osservazioni:**

cromosoma x.

La Drosophyla Melanogaster è il comune moscerino della frutta e il suo nome significa « amante della rugiada dall'addome bruno >>. Il carattere occhio rosso, dominante su occhio bianco, è un carattere legato al sesso, presente sul

Si è notato che le principali differenze tra gli esemplari maschi e femmine del wildtype sono: la dimensione (la femmina è più lunga del maschio), il colore (la parte terminale del corpo risulta più scura nei maschi).

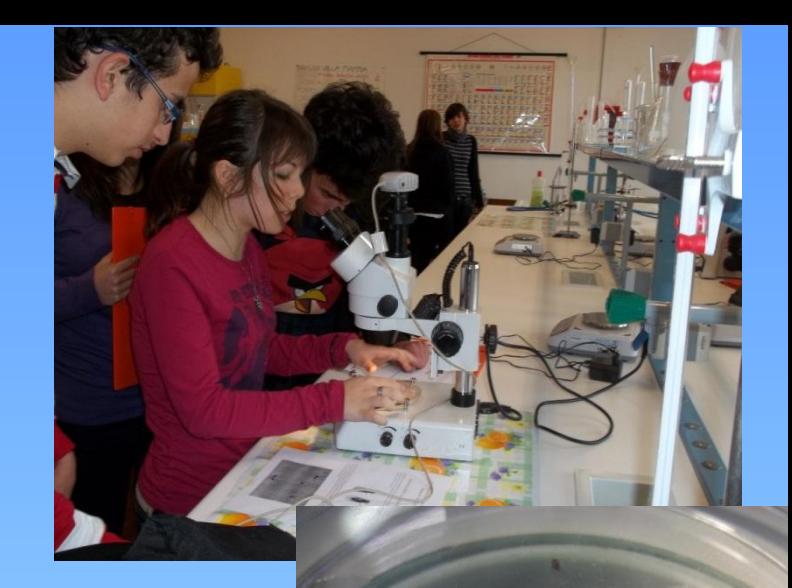

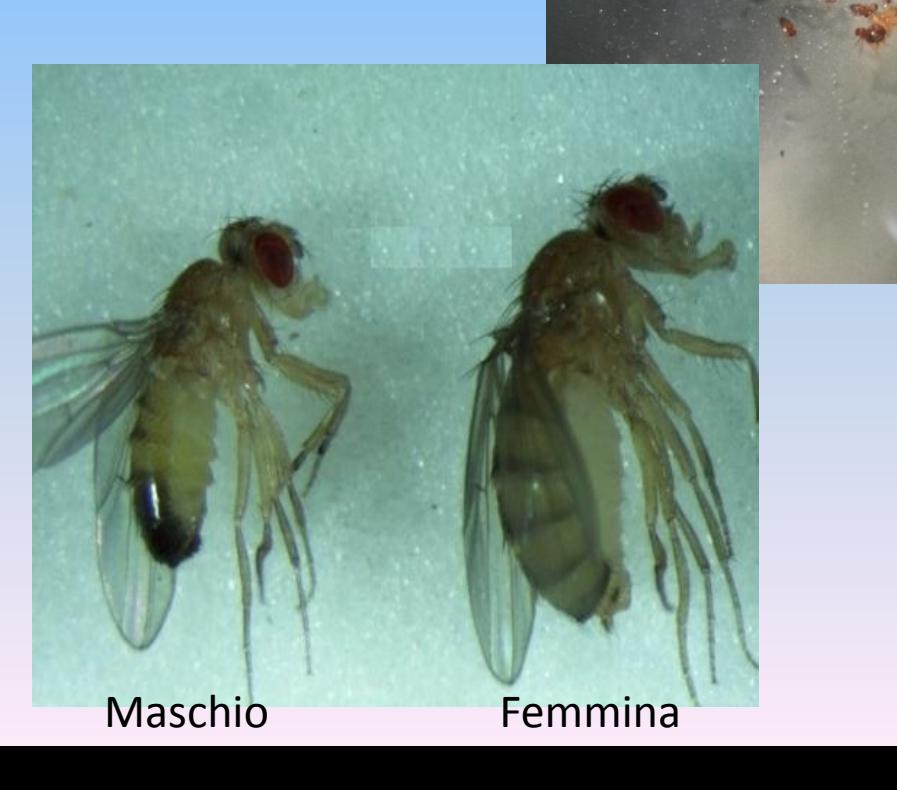

I maschi presentano inoltre peli che ricoprono i genitali ed hanno i pettini sessuali sulle zampe anteriori. Il corpo del moscerino è diviso in tre parti (capo, torace e addome), presenta due coppie d'ali (quelle posteriori chiamate bilancieri ) e tre coppie di zampe.

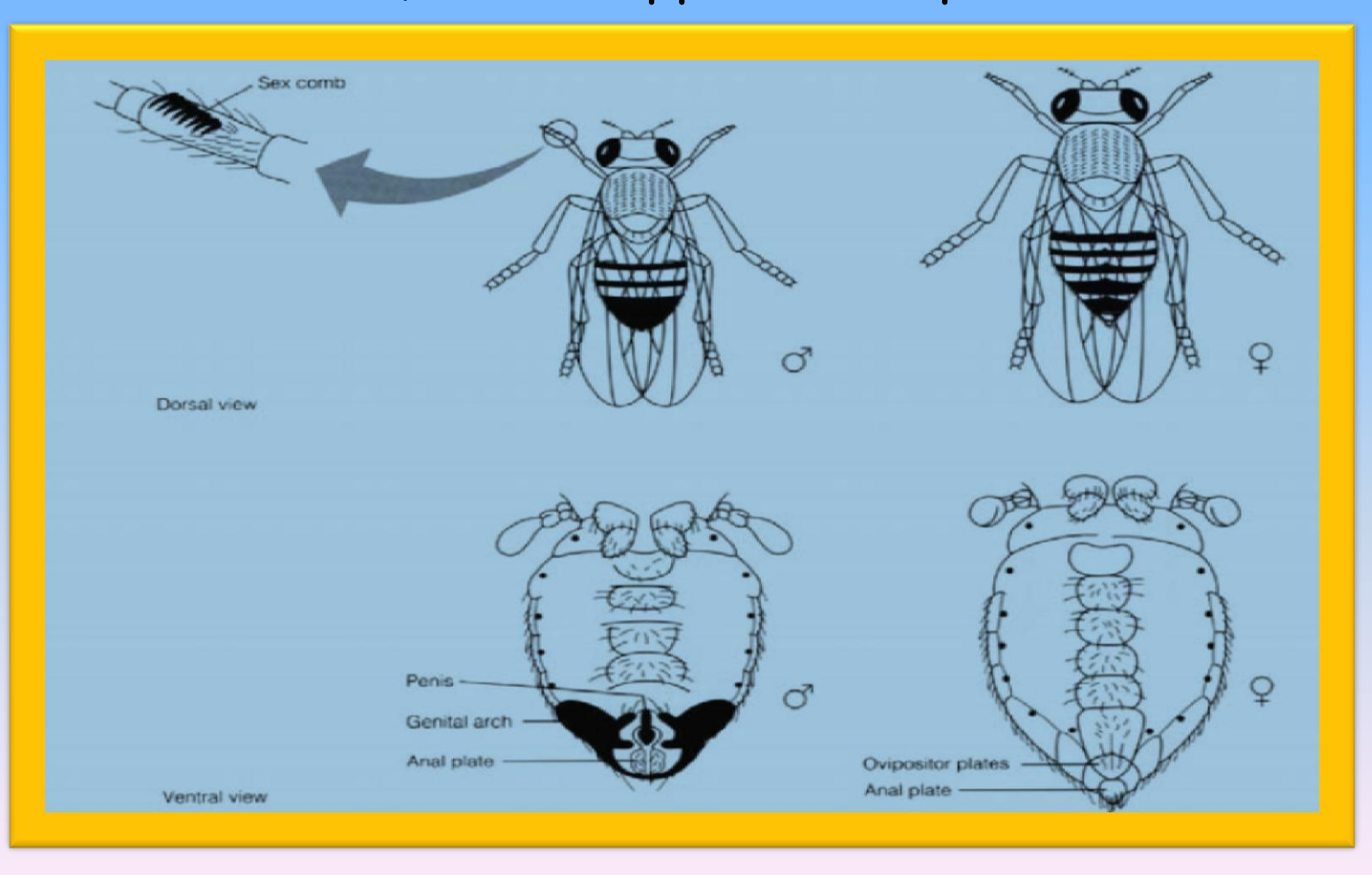

Si sono analizzati anche dei campioni di drosophile white che presentano, rispetto alle wild-type, gli occhi bianchi (anziché rossi) e un colore più chiaro del corpo. Si sono infine osservati i vari stati larvali. Al microscopio si sono potute distinguere tre fasi del ciclo: una prima fase in cui la larva presenta una forma allungata di colore chiaro; nella seconda fase presenta delle protuberanze all'estremità (spiracoli); nell'ultima fase, poco prima della nascita, l'involucro che racchiude l'insetto diventa trasparente e lascia intravedere le varie parti del corpo della drosophila.

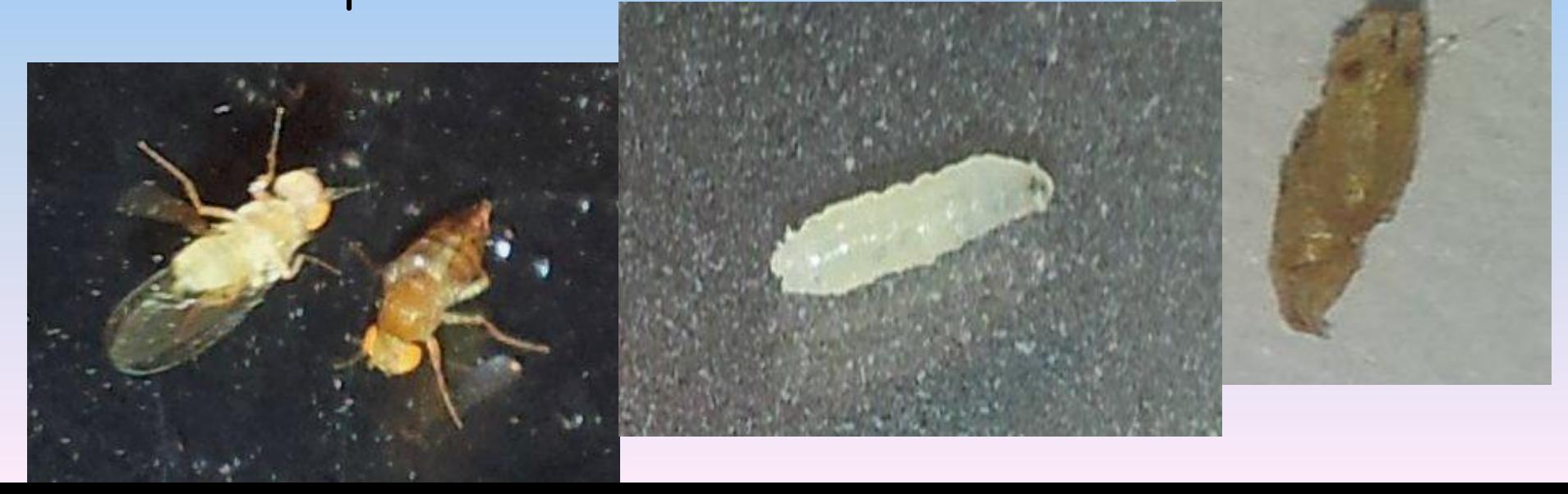

# Ma l'attività più divertente è stata ………

## Laboratorio 3 – Come agisce l'evoluzione

#### **Obiettivo:**

- Comprendere le fasi dell'evoluzione della specie. **Materiale occorrente:**
- Fogli di carta quadrettati;
- Pennarelli.

.

#### **Procedimento:**

- Dopo aver stabilito quattro gruppi da sette persone circa, per ognuno di questi è stato scelto un capogruppo.
- Ognuno di essi ha riprodotto per primo con un pennarello colorato, su un foglio di carta quadrettato, l'immagine proposta dall'insegnante.

## Fiore

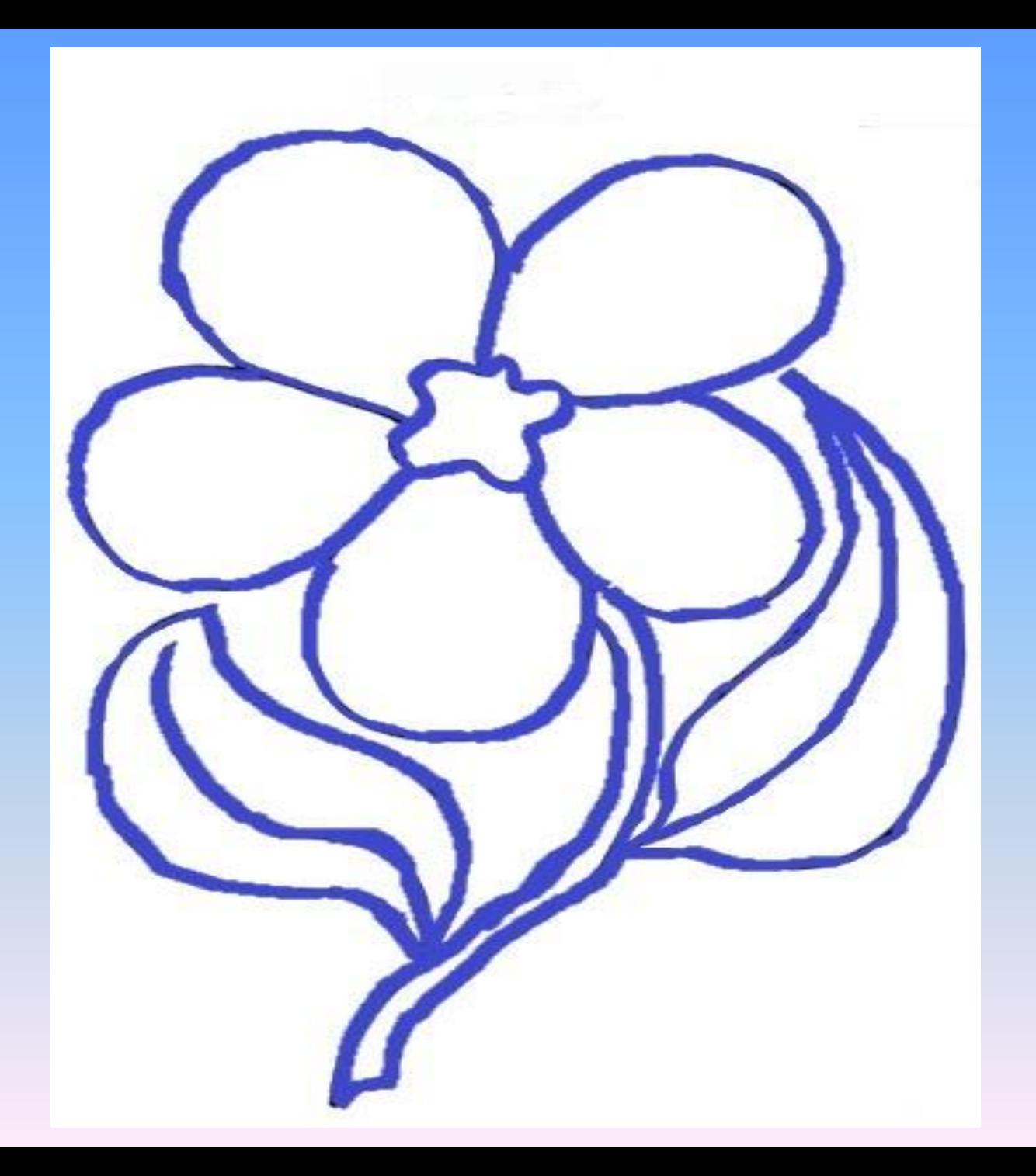

## Foglia

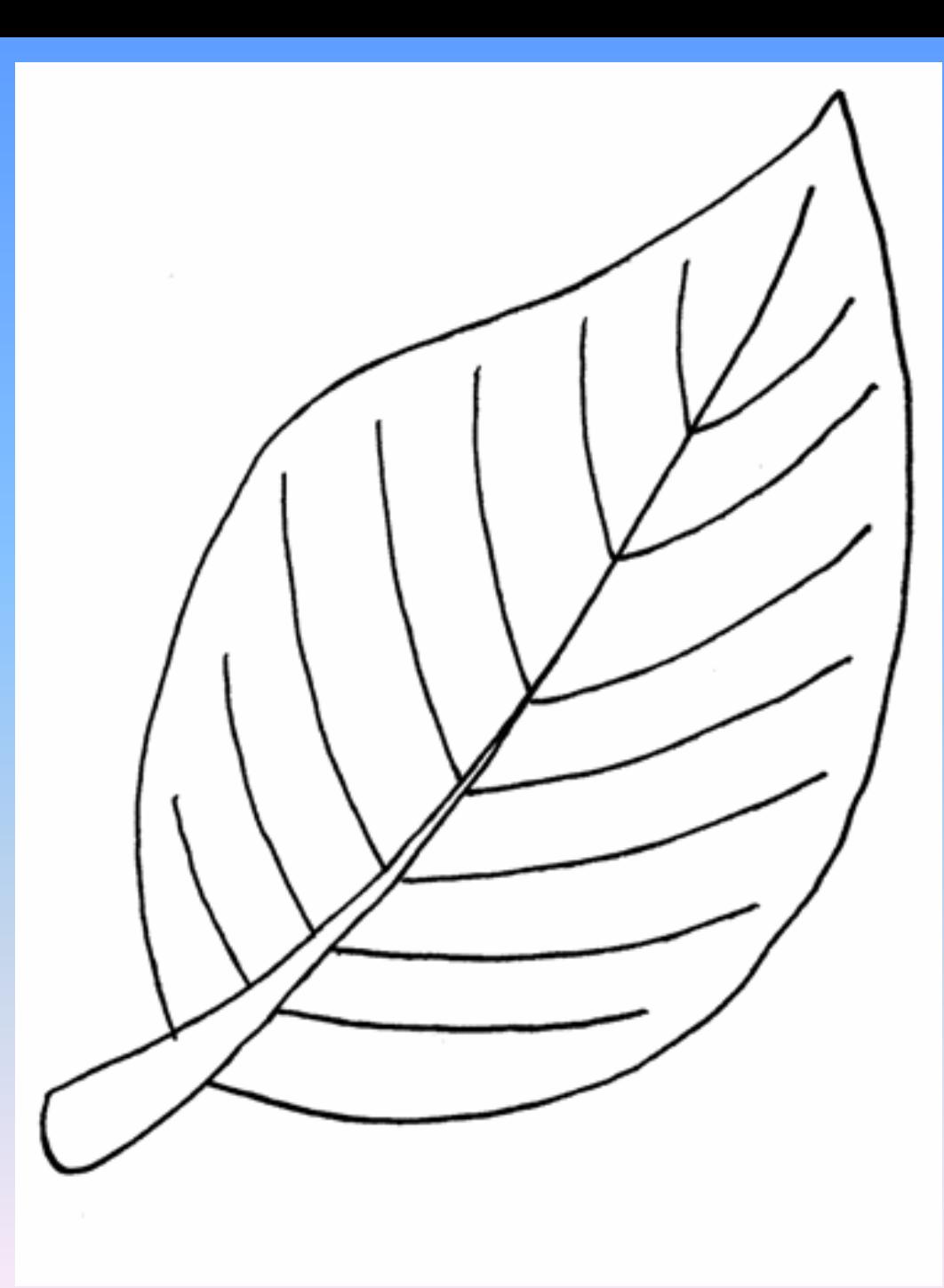

## Uccello

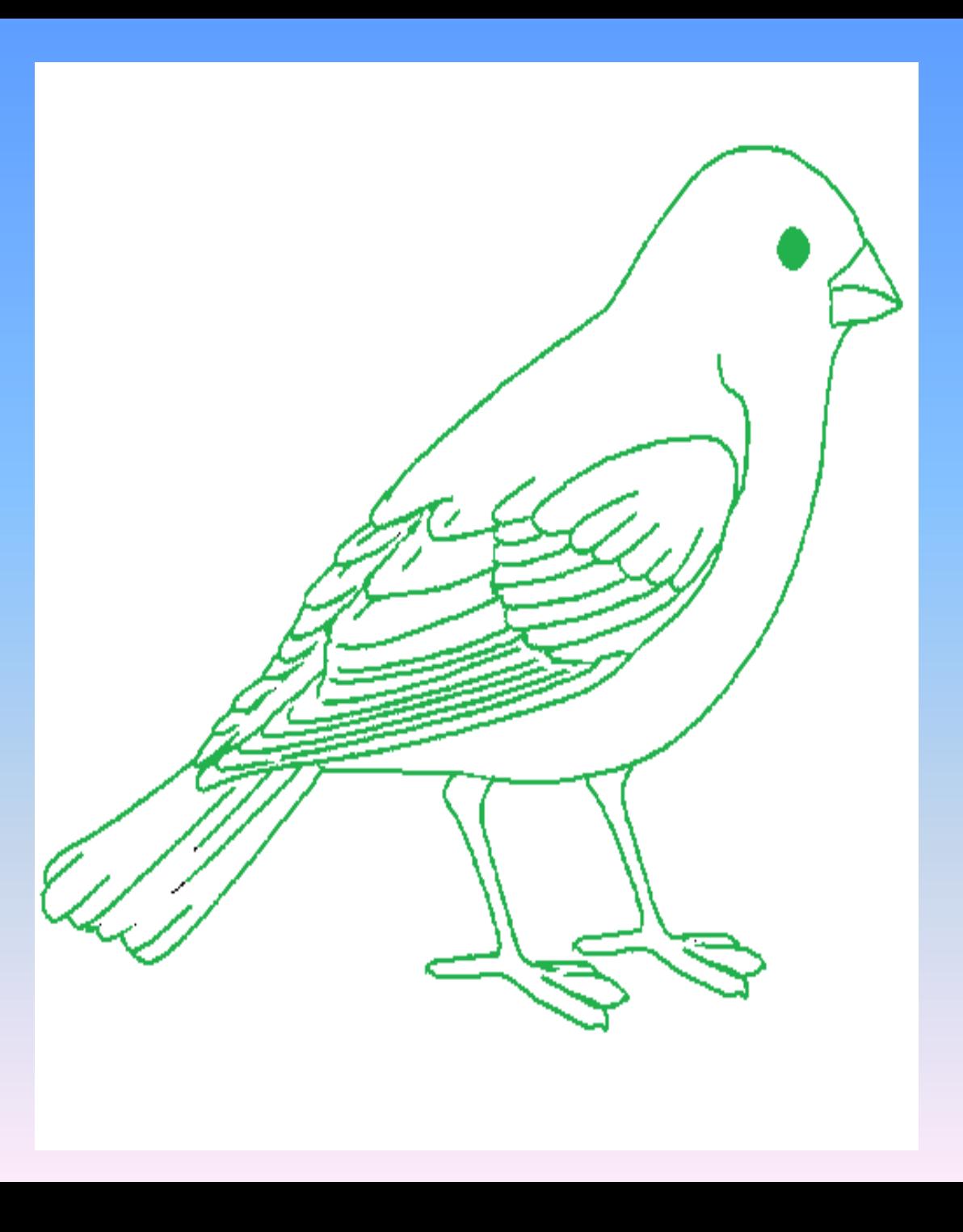

## Pesce

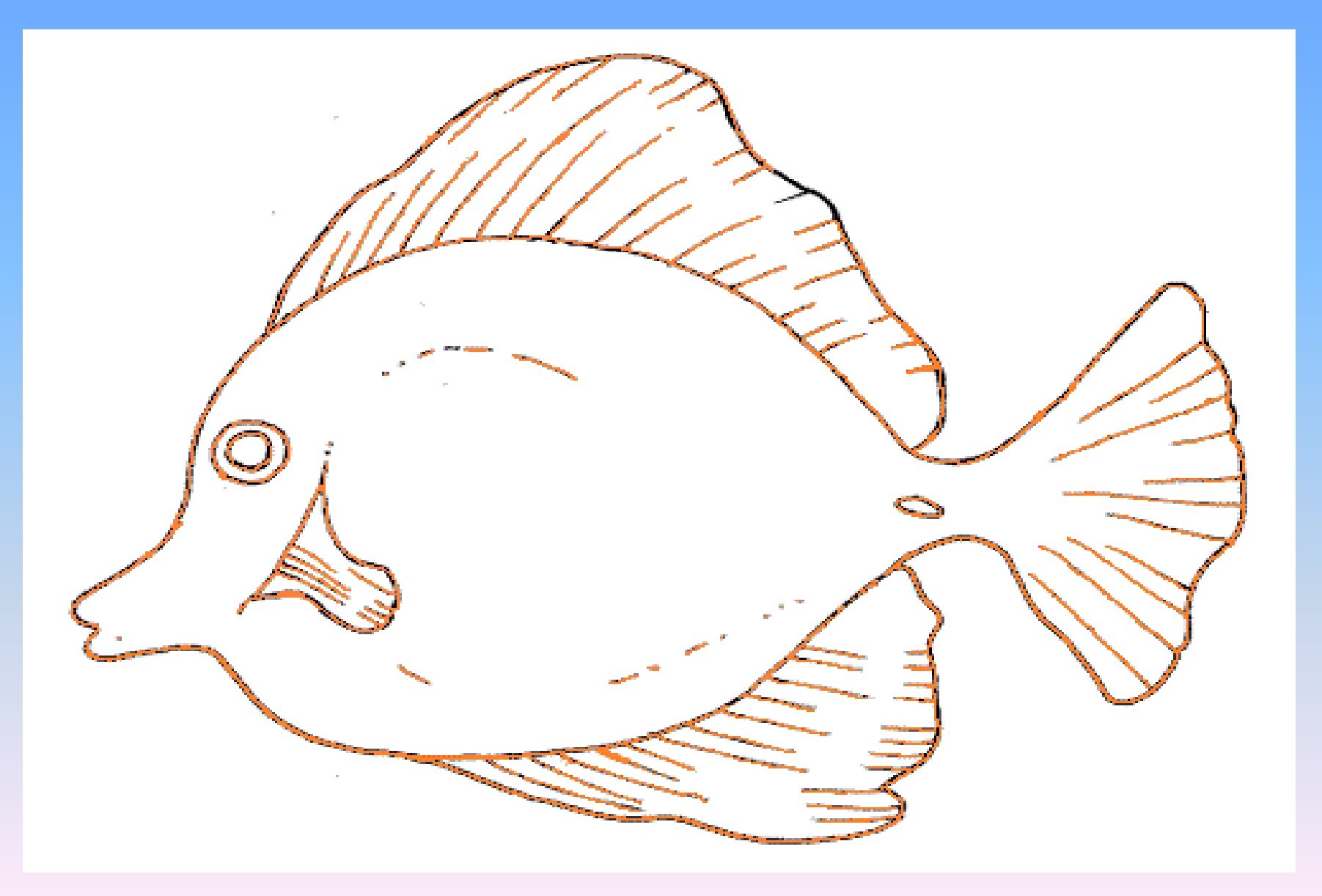

• Tutti gli altri componenti dei quattro gruppi erano in un'altra aula ed ogni capogruppo, una volta terminato il proprio disegno, ha invitato uno dei sette compagni a ripetere l'operazione, il quale questa volta però aveva come riferimento non più l'originale ma il disegno appena eseguito.

In questo modo tutti i componenti del gruppo hanno disegnato lo stesso soggetto utilizzando come modello solo l'elaborato del compagno precedente.

• Infine tutti i disegni sono stati affissi su un cartellone in sequenza di esecuzione.

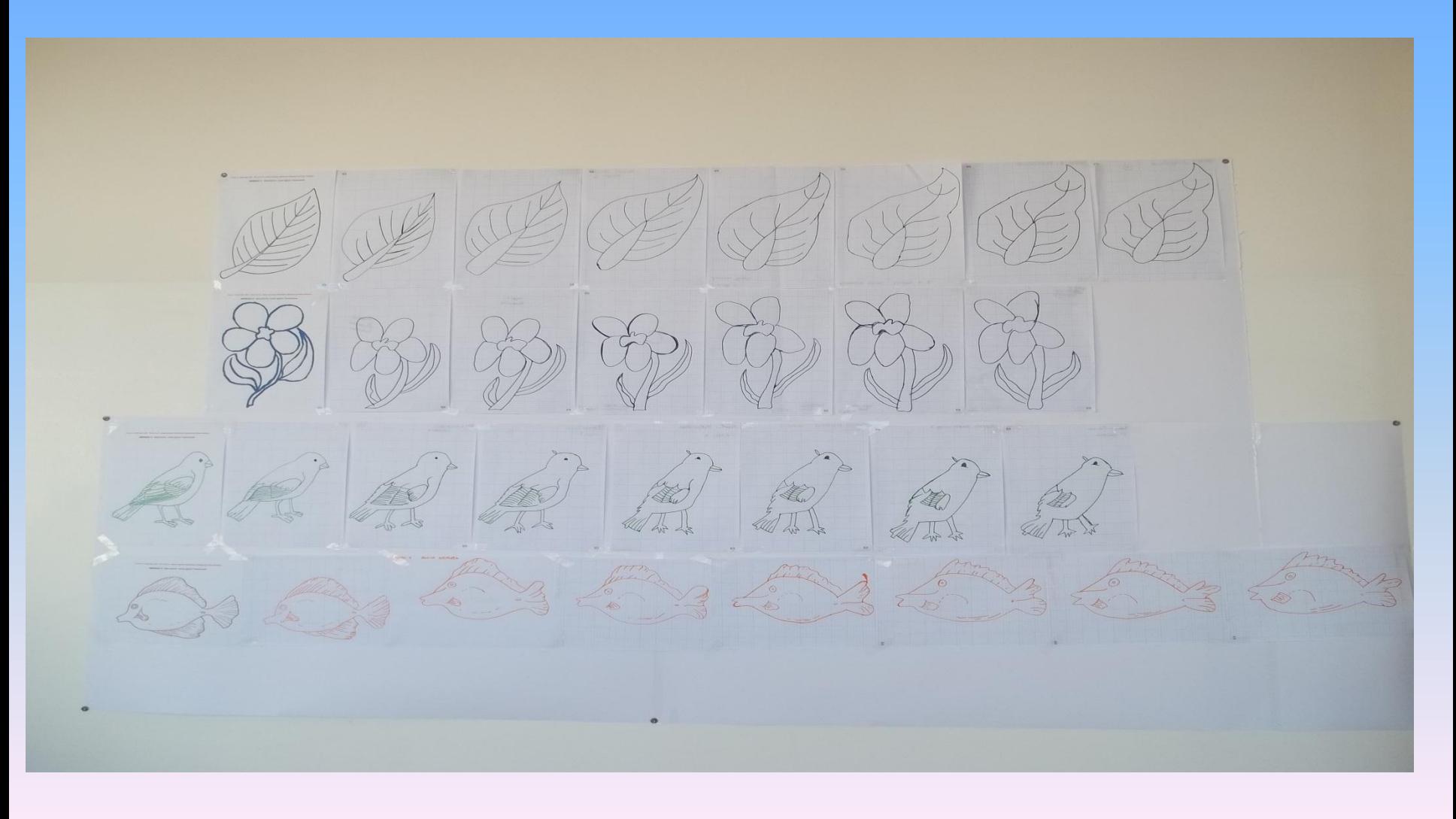

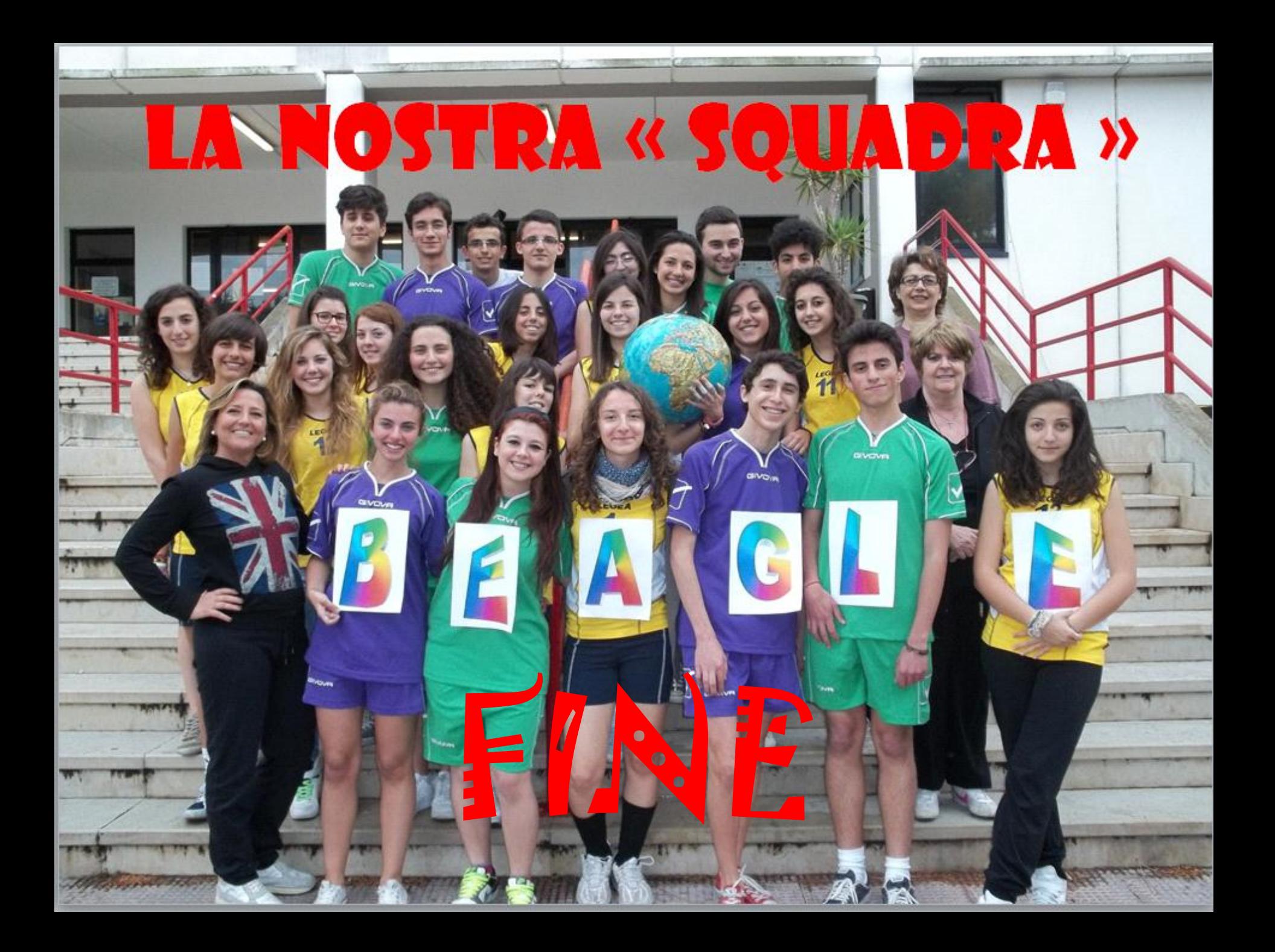